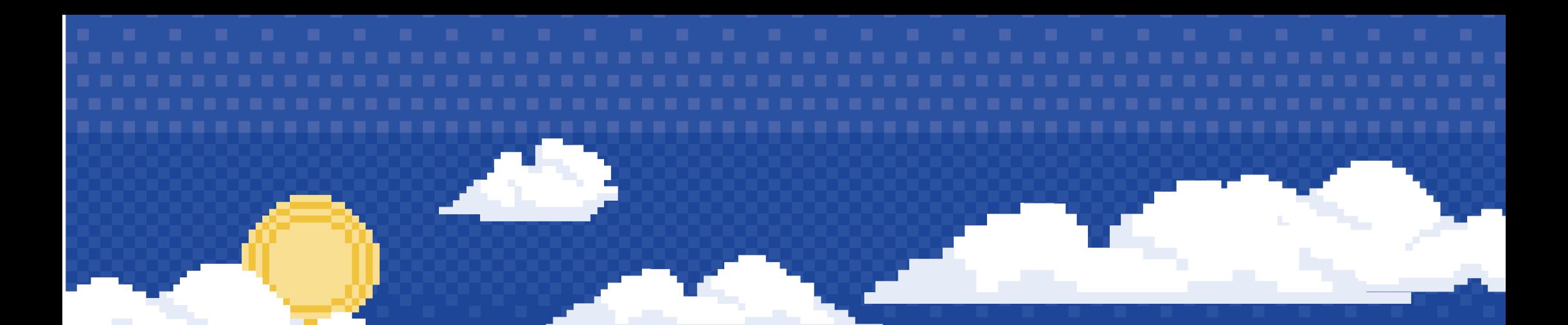

# PORTFOLIO

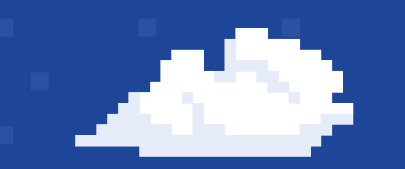

**THE PROJECT DONGTUANKIET**  2021-2023

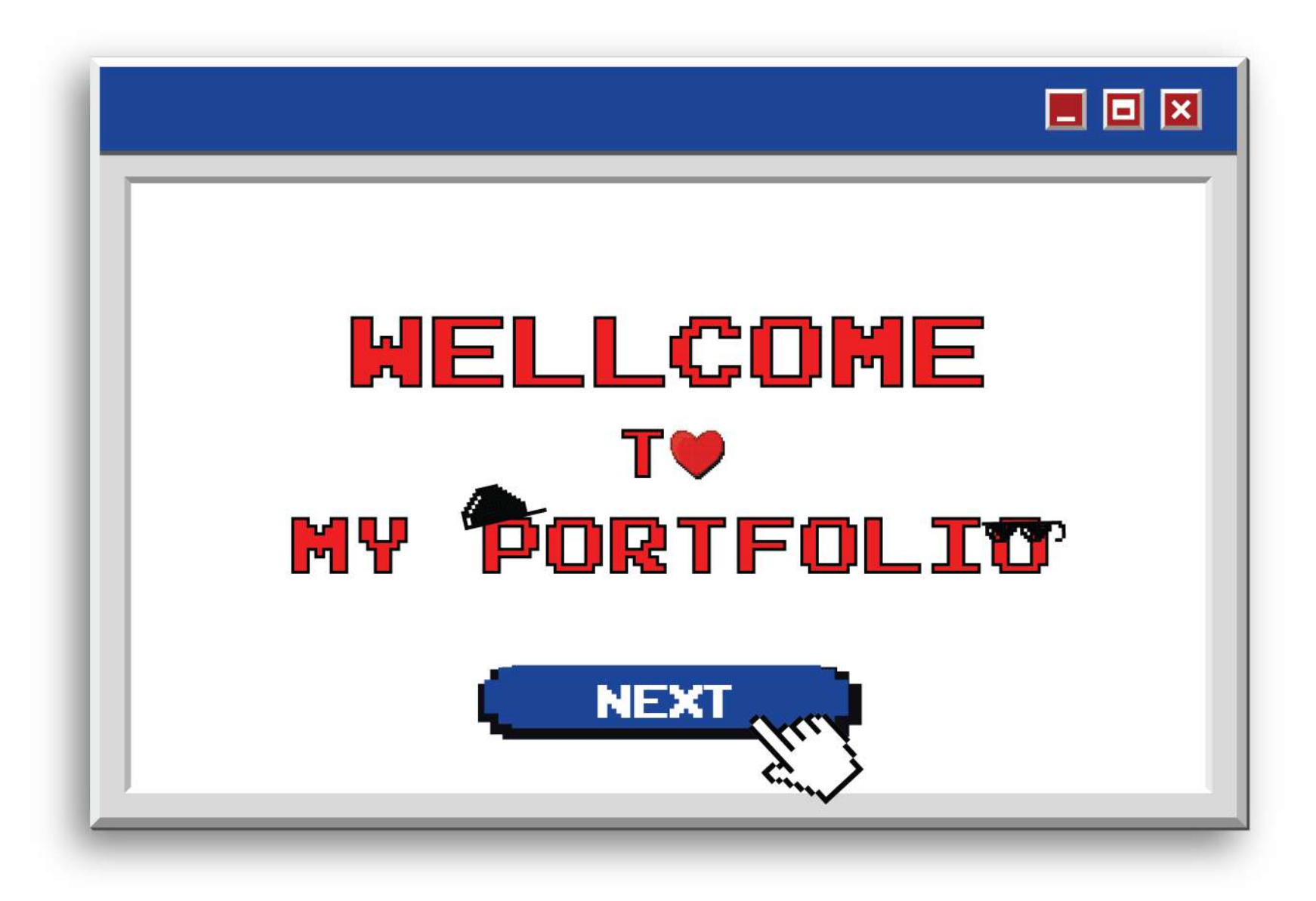

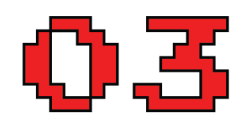

**INTRO** 

Pros and cons **Curriculum Vitae Cover Letter** 

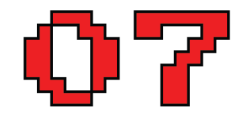

#### PROJECT1

**About Project** Concept **Logo Design Logo Alternatives** Coloring

18

#### PROJECT2

**About Project** Concept **Logo Design Logo Alternatives** Coloring

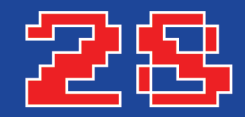

#### **PROJECT3**

**About Project Mascot Concept Mascot Color Mockup Solution** 

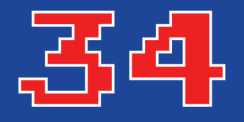

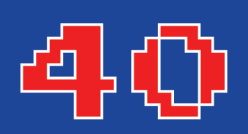

#### PROJECT4

**About Project Mockup Solution** 

### **PROJECT5**

**About Project** Concept **Mockup Solution** 

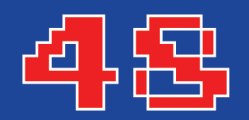

### **PROJECT6**

**About Project** Concept **Mockup Solution** 

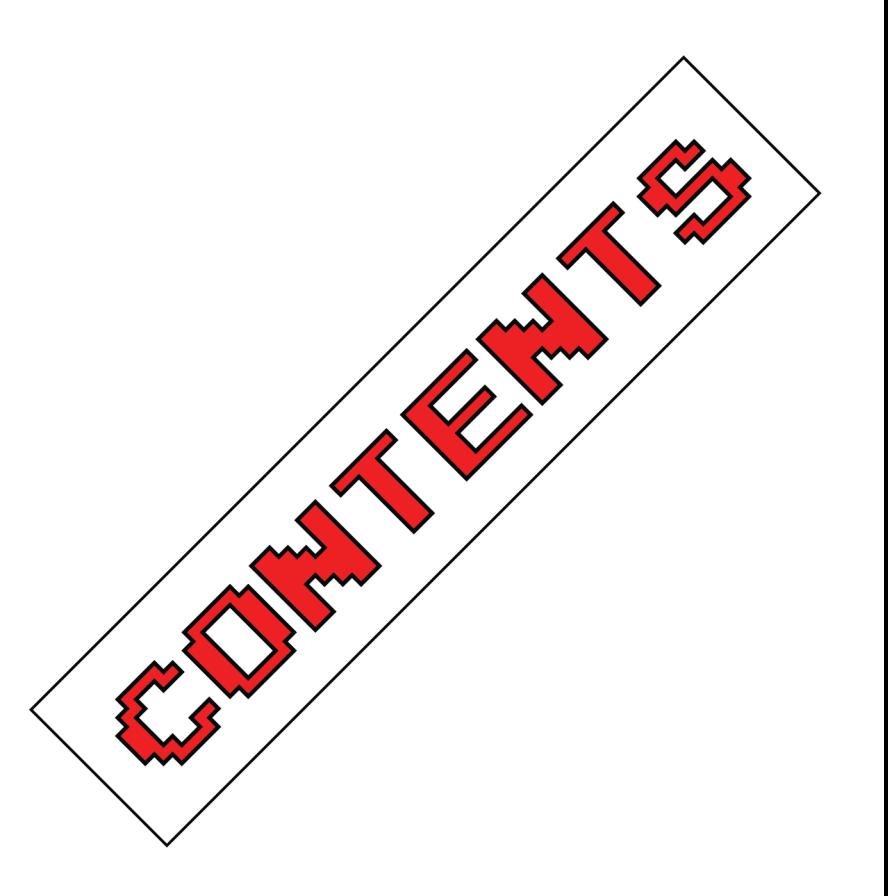

**I'M KIET** 

I am a Graphic Designer with one year of experience working in content creation. I am passionate about creativity and always looking for opportunities to realize my ideas. Creativity, the ability to work independently and the ability to adapt quickly are my strengths. I always want to bring creative and effective design solutions to every project I participate in.

 $\mathbf x$ **PIXEL** · ART-

#### Q STRONG &

**CREAT IVE IMAGINATIVE DISCIPLINED DILIGENT ILLUSTRATION BRANDING** UX/UIDESIGN **DESIGNPRINCIPLES** ADOBE ILLUSTRATOR ADOBE PHOT OSHOP **FIGMA** CAPCUT

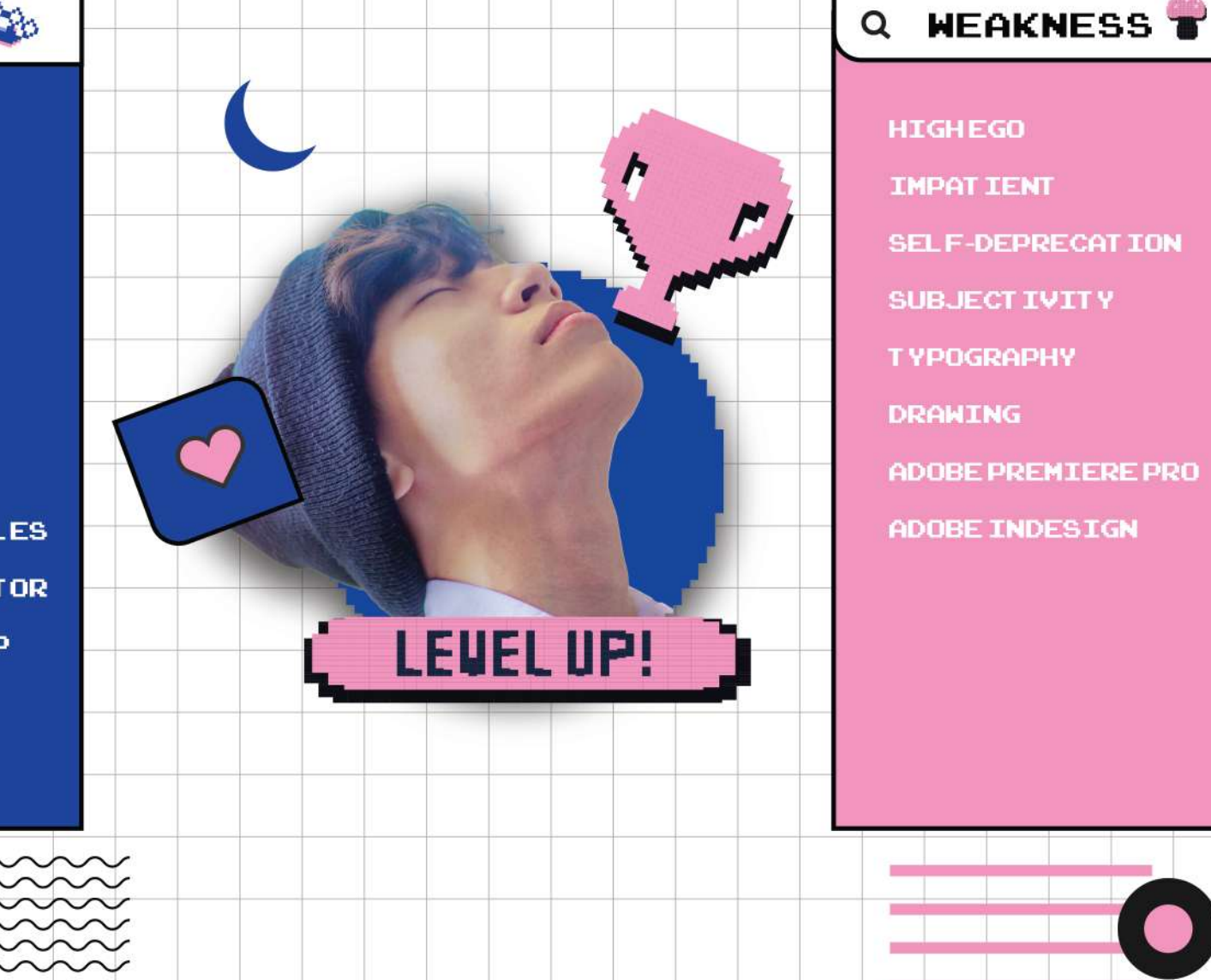

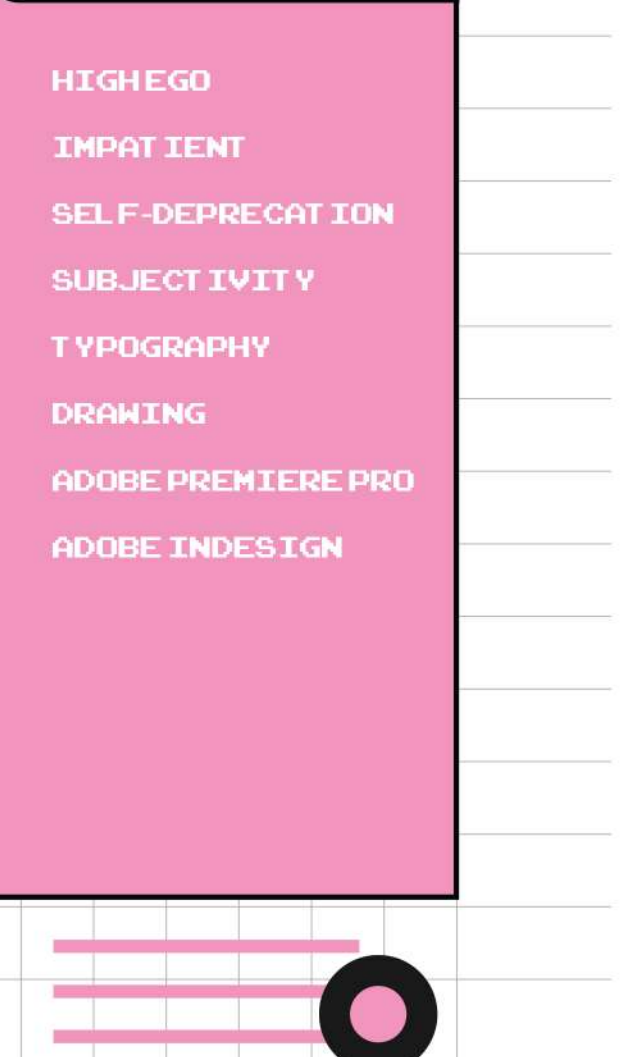

#### **EDUCATION**

#### **Greenwich University HCM City**

**Graphic Design** 

2021-Present

#### Xuyen Moc Hight School

2018-2021

### **ABILITIES**

**Brand identity** Advertising **UX-UI Design** 

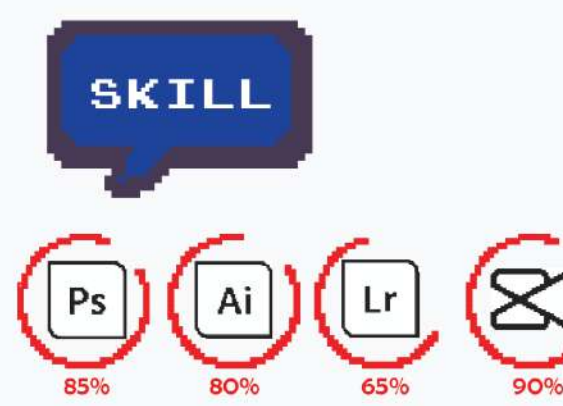

#### $\leftrightarrow$  d

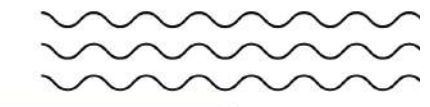

#### **EXPERIENCE**

#### DESIGNER MARKET ING CAMPAIGN

 $\mathbf x$ 

- Generate ideas for publications serving advertising strategies.
- Design publications for advertising strategies.

Humanvietnam Agency Sep 2022 - Apr 2023

#### SOCIAL MEDIAPOST DESIGNER

- Plan your advertising campaign with the Marketing team.
- Design posts for fanpage, design posters, banners...

**OKVIP Agency** Jul 2023 - Sep 2023

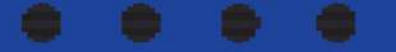

**Dong Tuan Kiet Communication Designer** +84 777 27 092 dongtuankiet24052003@gmail.com

**RIO Agency** RIO's recruitment department +84 123 45 677 riocareers@amail.com

**LOADING** 

Dear RIO Agency.

I would like to apply for the position of Graphic Designer Communications Campaign at RIO Agency. I am an undergraduate student at Greenwich, majoring in graphic design. I have the ability and experience in designing media publications and would like to have the opportunity to apply my knowledge in practical work.

During my studies, I have accumulated a lot of knowledge and skills in the field of graphic design. I have completed many successful design projects, from creating social media posts for events to designing promotional materials. I am proficient in using professional design tools to create high-quality and attention-grabbing products.

Besides, I have the ability to work well in a team and solve problems quickly. I stay up to date with the latest design trends and am always looking to improve my skills.

I am very interested in the opportunity to work at RIO Agency and want to contribute to the company's development. I believe I have the ability to meet job requirements and bring value to the team.

Hopefully the company can consider this application and give me an interview opportunity to present more about my skills and experience. I thank you for your consideration of this application.

. . . .

Sincerely, **Dong Tuan Kiet** 

> DongTuanKietPortfolio.exe **08**

**SEREE** 

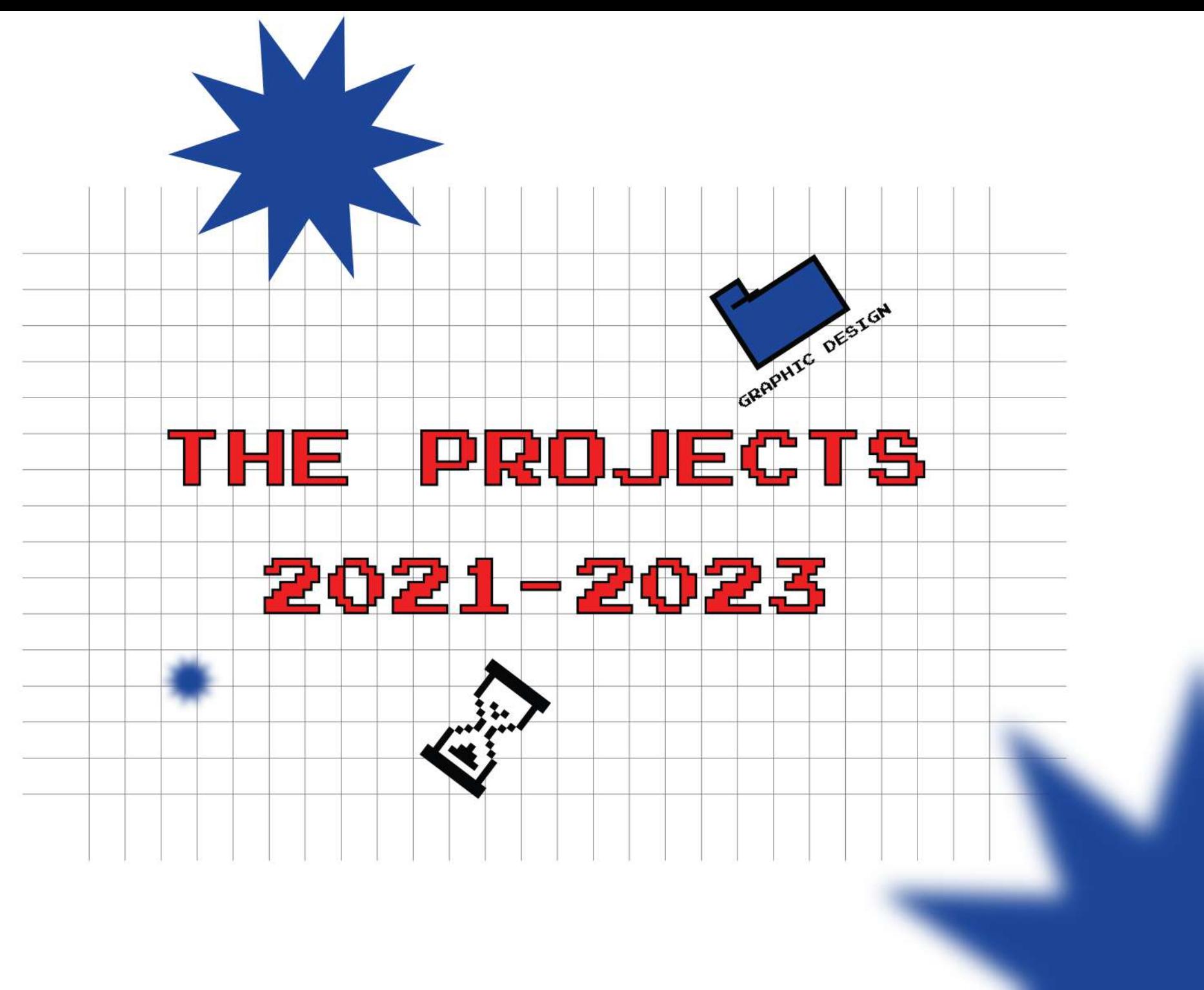

#### **PROJECT 1 OCT 2023**

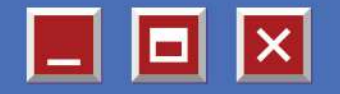

### **INSIDOUT**

ISIDOUT is a Brand Identity Logo design project for the company to innovate into brand identity design and advertising.

INSIDOUT help elevate your brand, helping businesses tell their stories through designs that help their products reach more customers.

INSIDOUT specializes in designing advertising publications such as posters, banners, key visuals,... And designing professional brand identities.

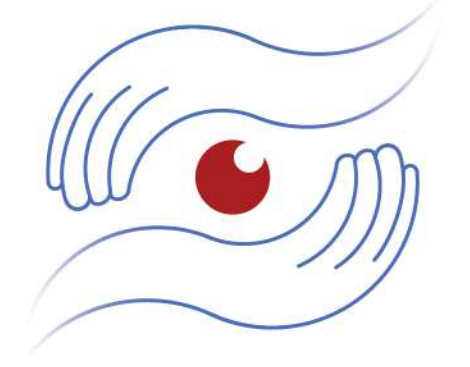

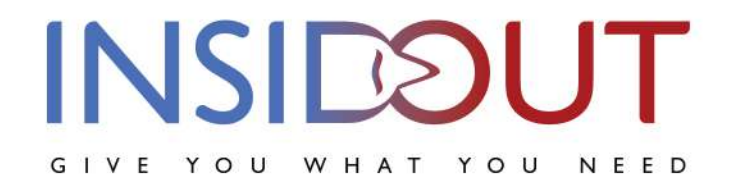

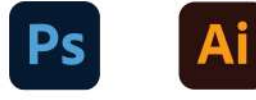

### **CONCEPT**

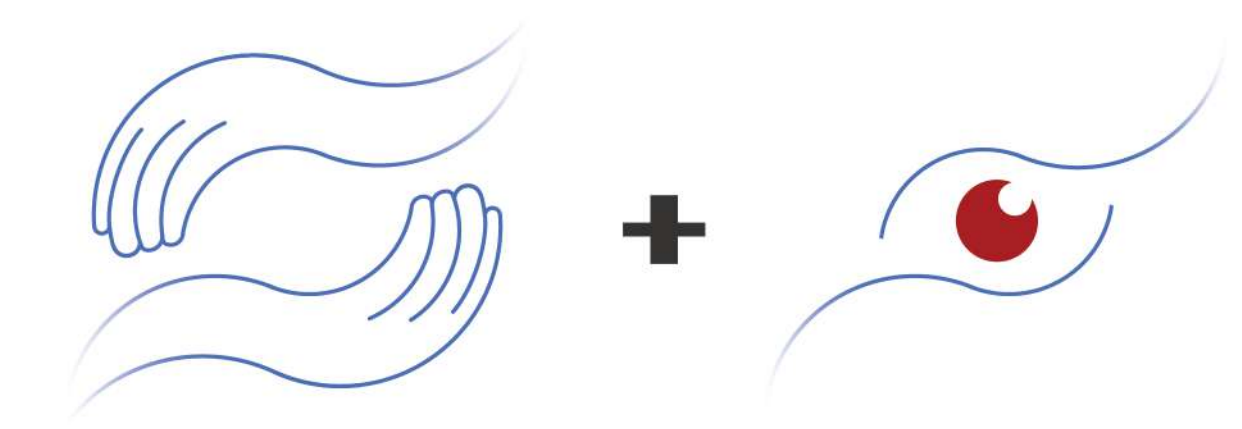

The hands represent the friendliness of the brand. The brand always wants to understand customers from the outside in. The first will be the way to "Touch" with the hand, this is how the brand makes friends with customers. then will touch the emotions of customers.

The eve symbolizes "Touch". "Touch" here means touching the emotions of customers that the INSIDOUT brand wants to aim for. INSIDOUT always wants to see the inner feelings of customers, but it is difficult for customers to say.

Taken together is ISIDOUT's complete logo. INSIOUT represents understanding, always caring about customers' thoughts and feelings, so that they can give customers what they need.

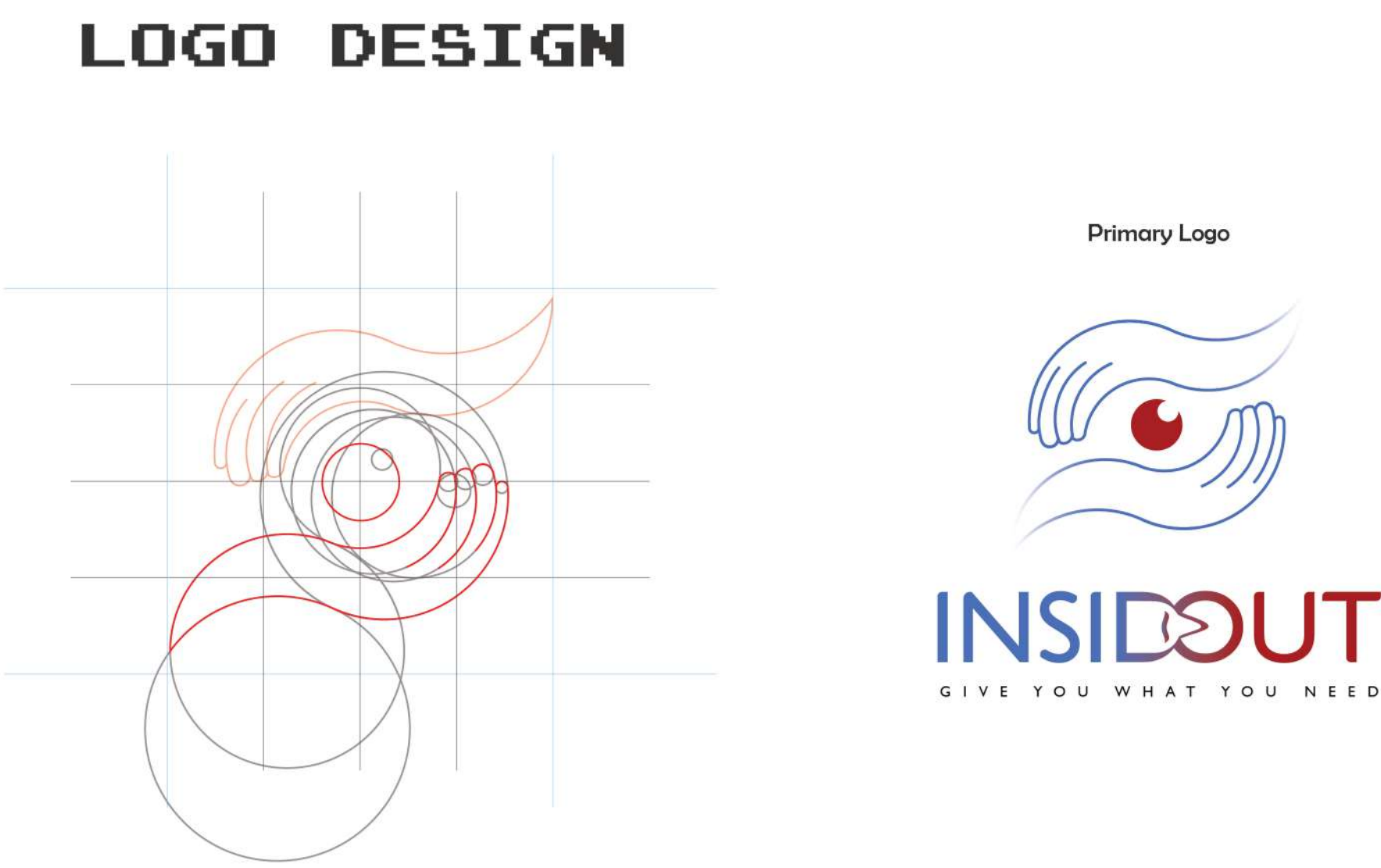

**Primary Logo** 

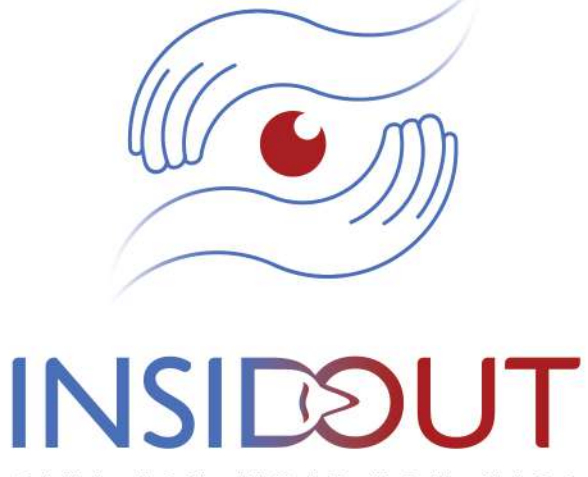

The INSIDOUT logo is designed from soft features with circular shapes, creating a feeling of lightness, benign but no less luxurious and sophisticated.

## **LOGO ALTERNATIVES**

1. Horizontal Logo

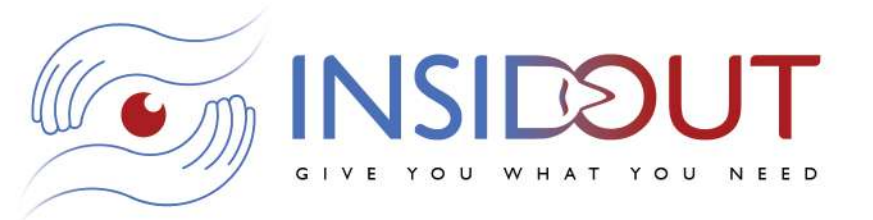

3. Logotype

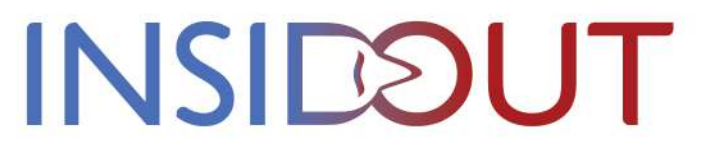

2. Vertical Logo

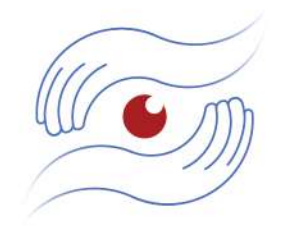

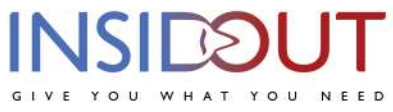

4. Logotype with slogan

**INSIDOUT** GIVE YOU WHAT YOU NEED

## **COLORING**

#### Red

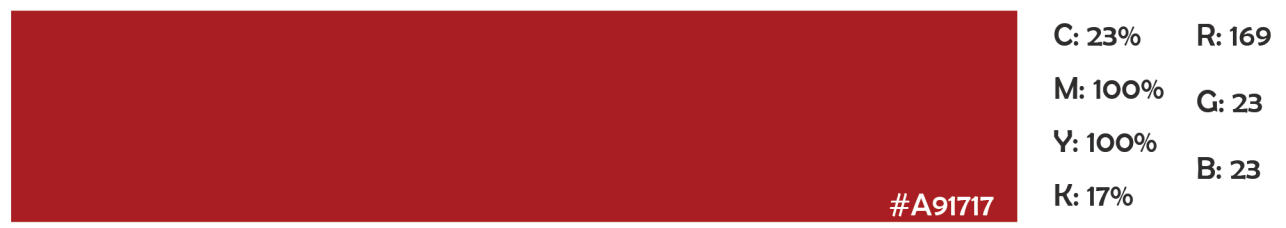

Red represents the way the brand works, which is enthusiasm for work and enthusiasm for all customers.

#### **Blue**

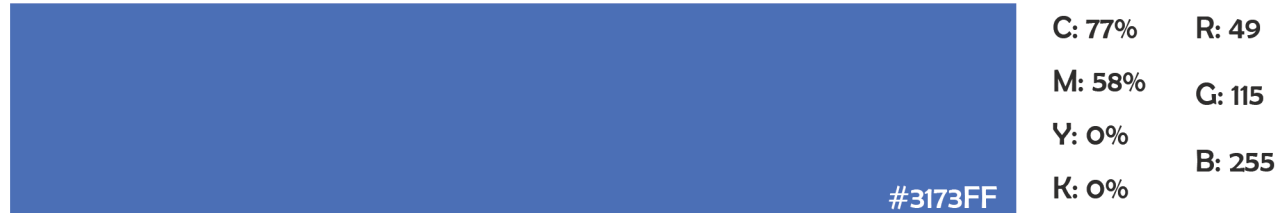

Blue is the energy of the brand, it is freshness, and creativity. In addition, blue color represents the sharing and trustworthiness of the brand.

## STORE CATEGORY

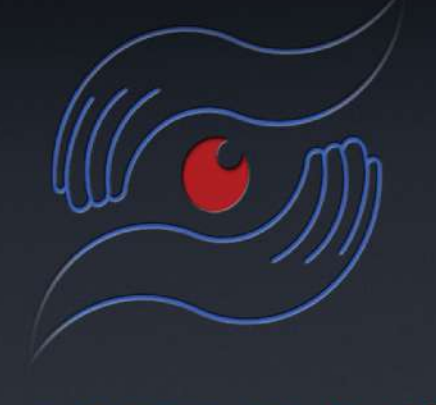

INSIDOUT GIVE YOU WHAT YOU NEED

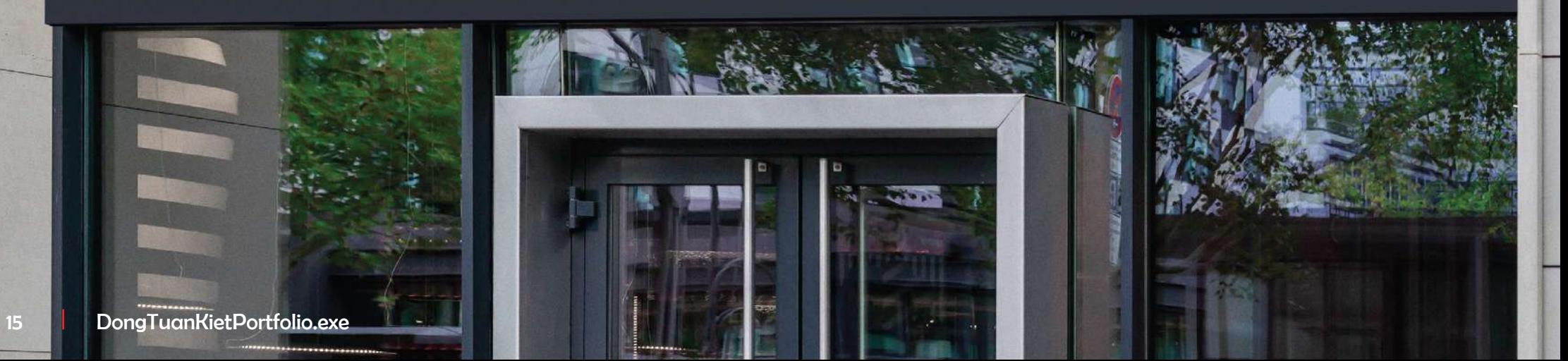

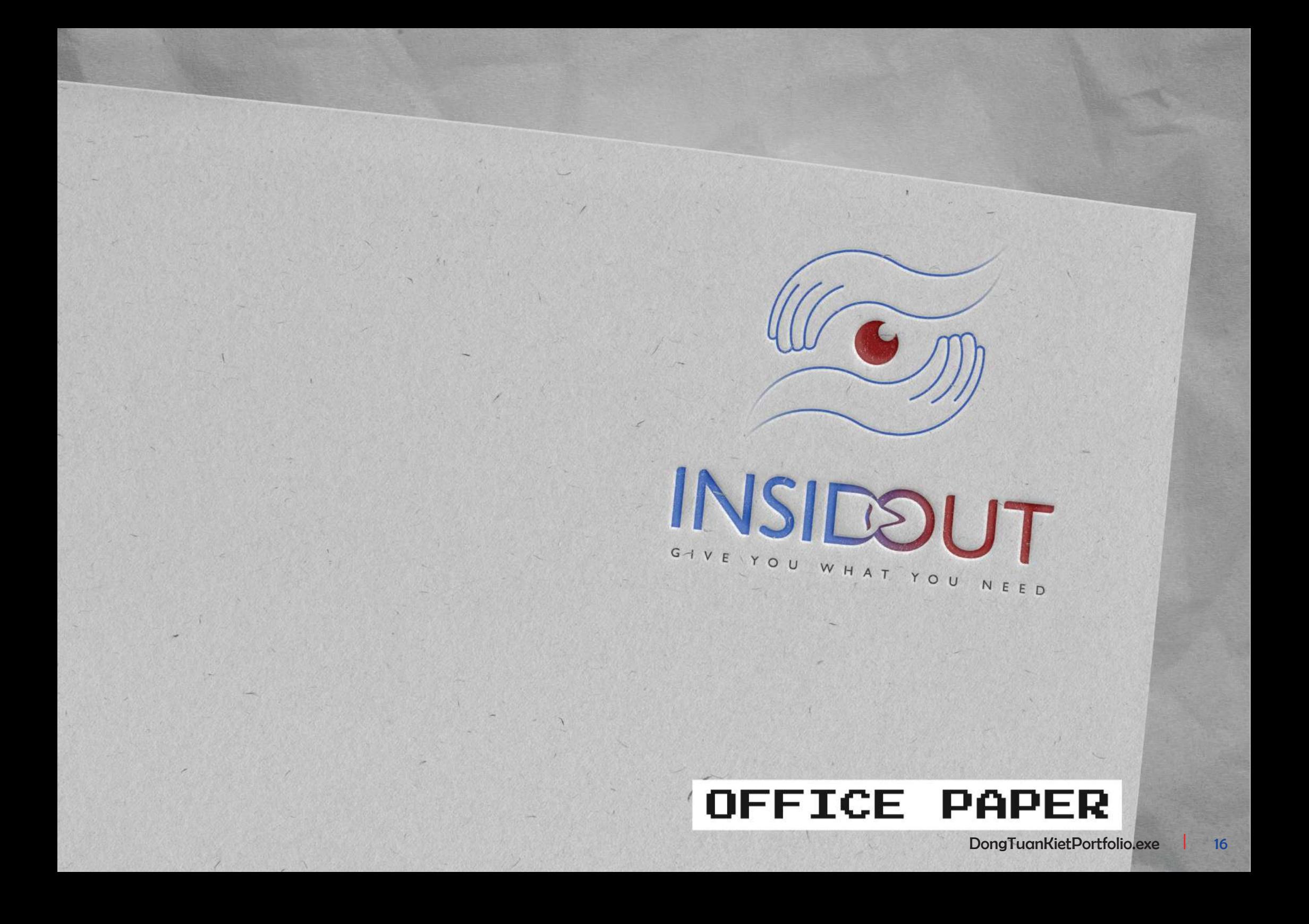

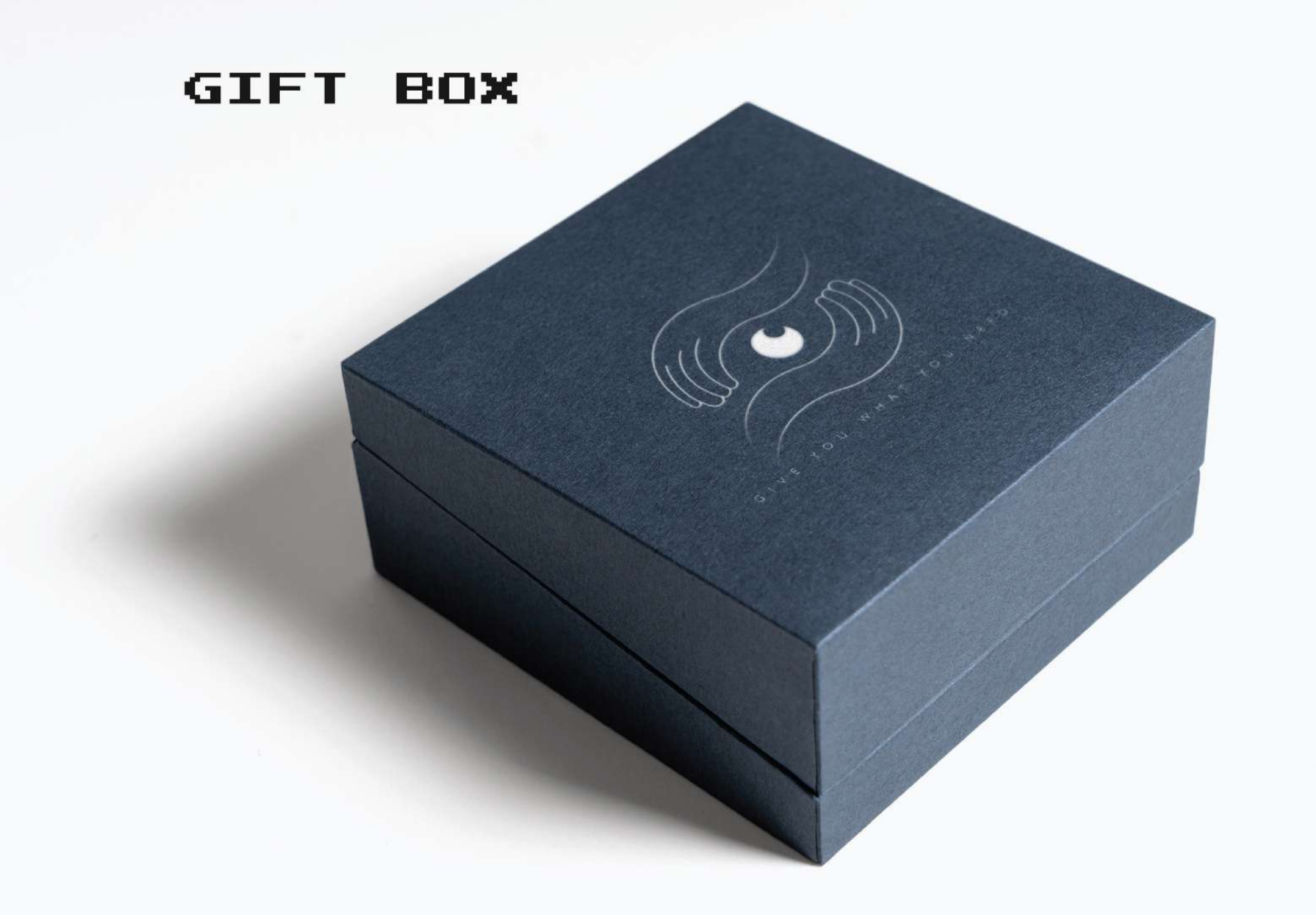

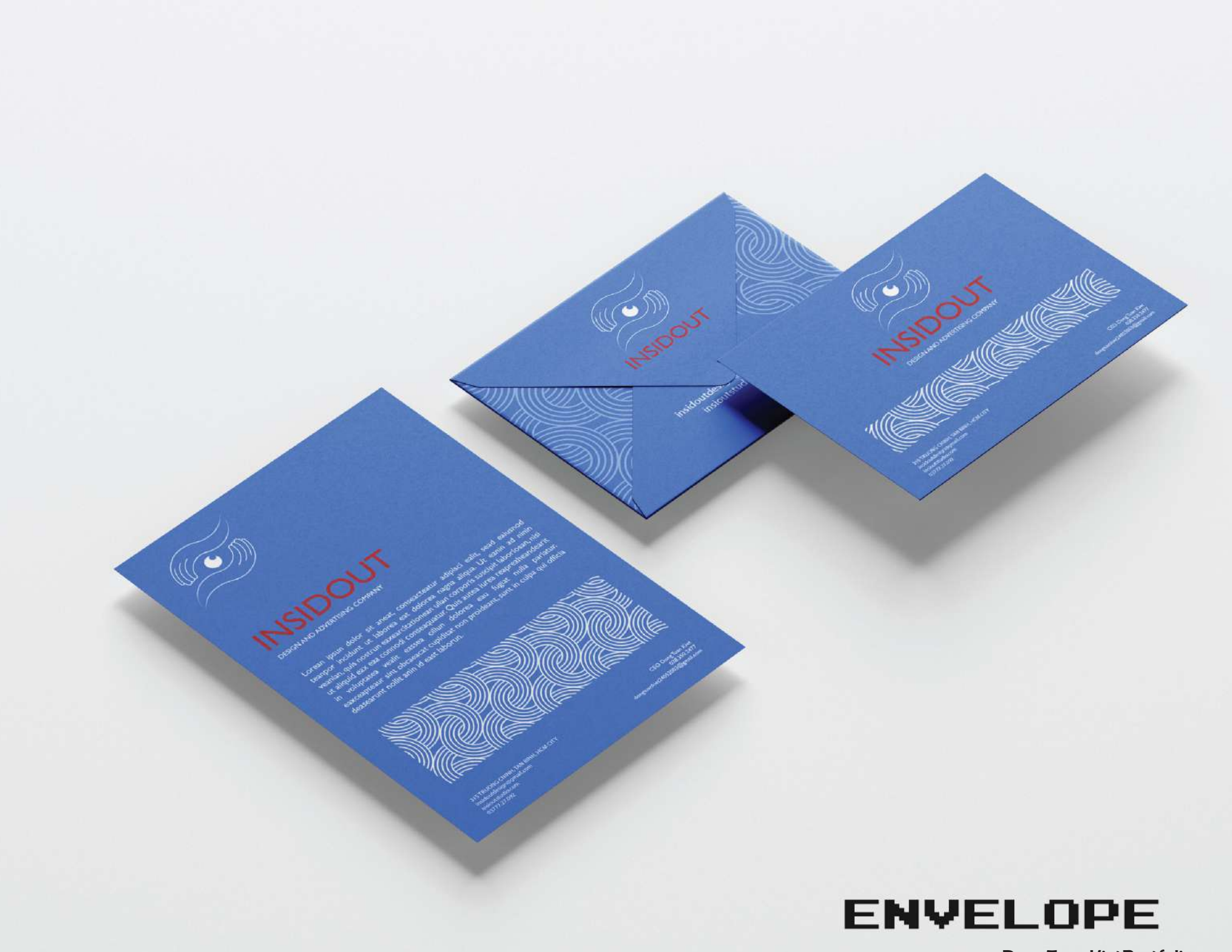

#### **MUG**

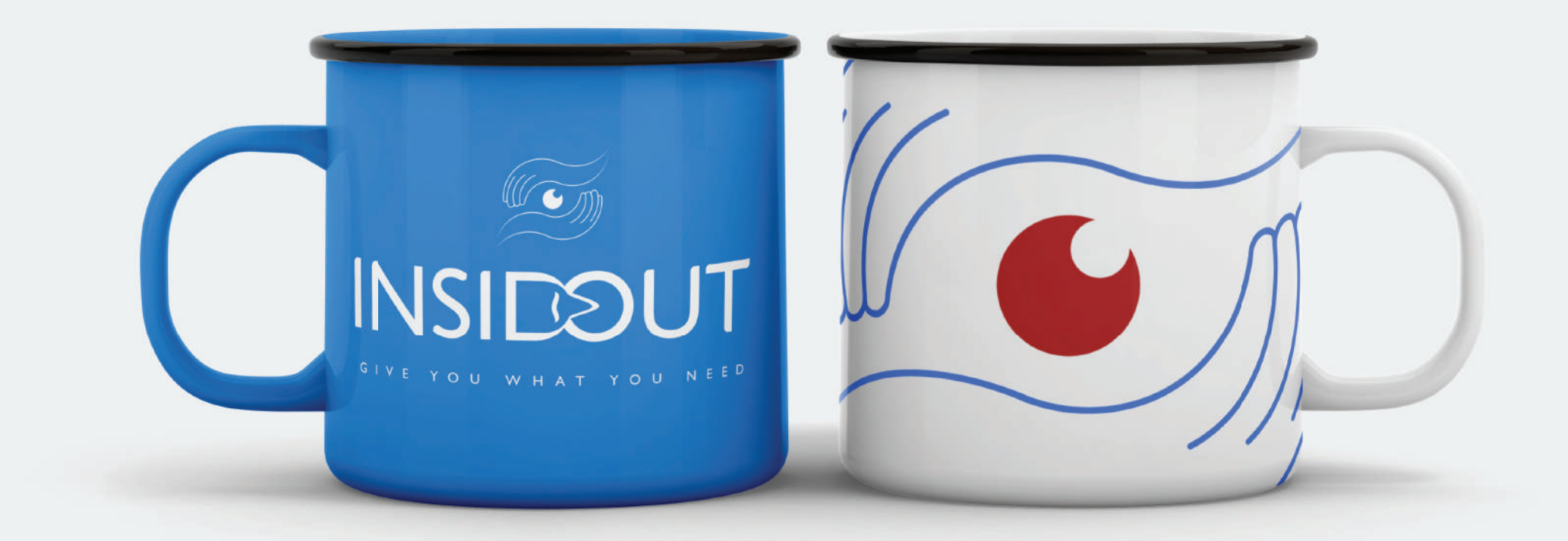

#### **PROJECT2 JUL-NOV2023**

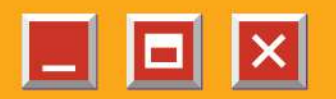

## LUA

This is a business brand of Ao Dai and Ao Dai accessories.

The project designed an identity for the brand "LUA" specializing in innovative Ao Dai business. The spirit that the brand wants to express is new, youthful, energetic but also beautiful of tradition. Want these ao dai to appear everywhere in the country, and abroad.

In addition, they also want to maintain and develop the national traditional costume.

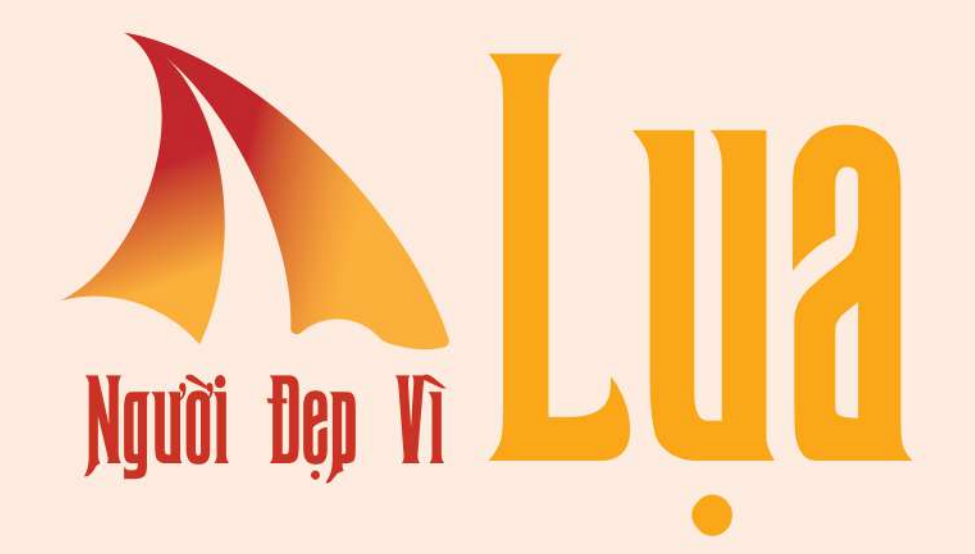

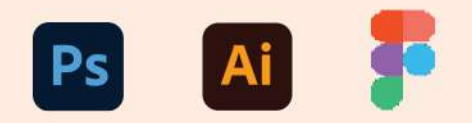

### **CONCEPT**

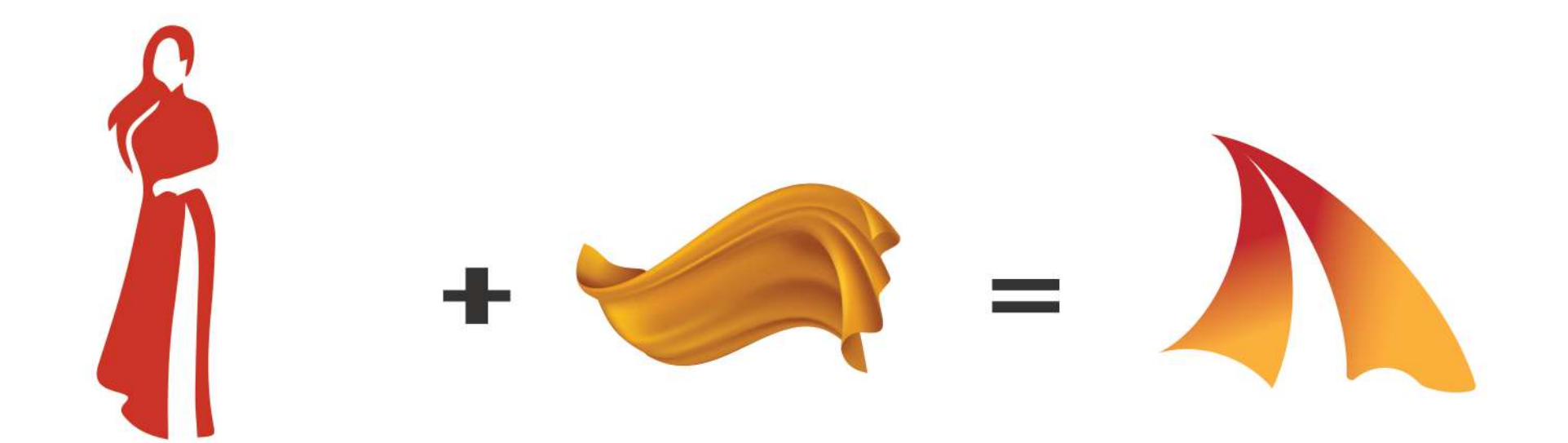

Vietnamese women dressed in traditional Ao Dai this is one of the signature images when referring to Vietnam, this is the main purpose of the "LUA" logo that wants to become the signature image when it comes to Vietnamese Ao Dai.

Silk represents the ingredients that make up a Ao Dai, the symbol of silk pieces expresses the softness and lightness that the logo brings.

This logo combines the beauty of Vietnamese women when wearing traditional Ao Dai and the softness of Ao Dai made from silk fabric.

## **LOGO DESIGN**

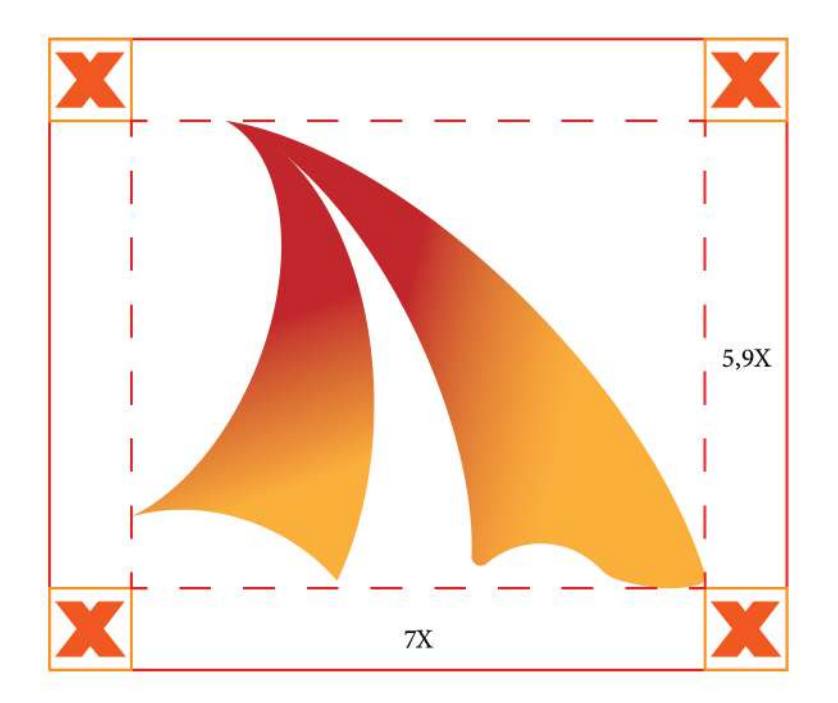

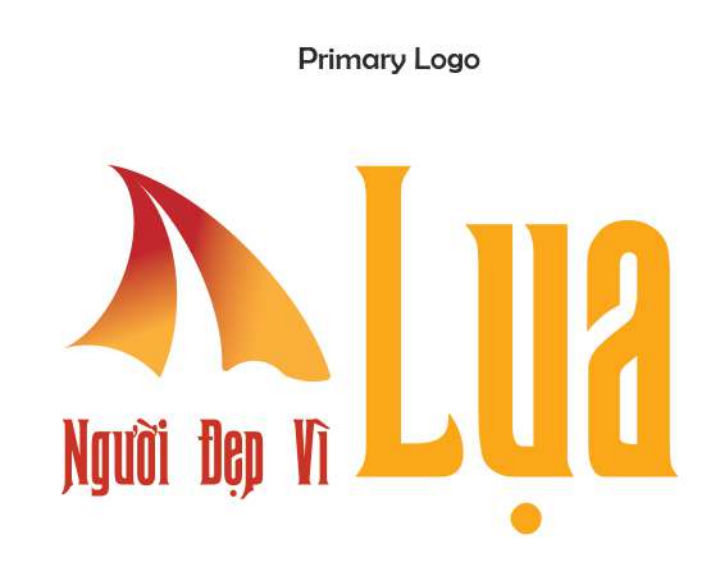

The logo along with the sologan "Nguoi Dep Vi Lua" is inspired by Vietnamese proverbs, in addition to carrying the message: "You will be beautiful when you wear a silk ao dai" and "Lua brand will help you look even more beautiful".

## **LOGO ALTERNATIVES**

1. Horizontal Logo

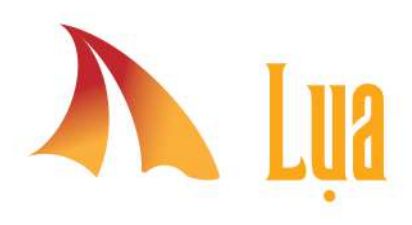

2. Logogram

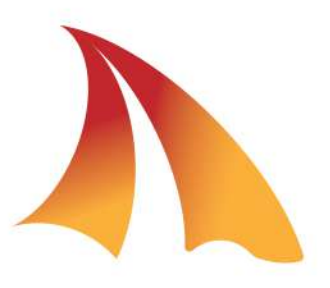

3. Logotype

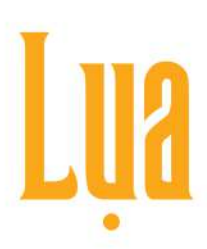

4. Full logo

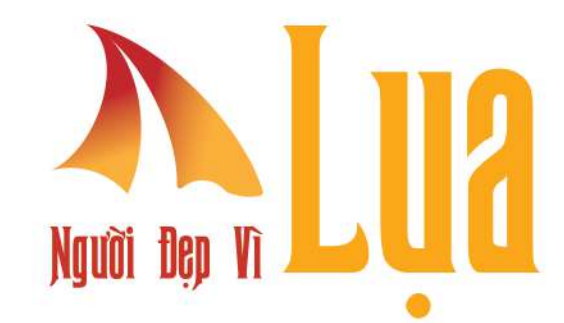

## **COLORING**

#### Red

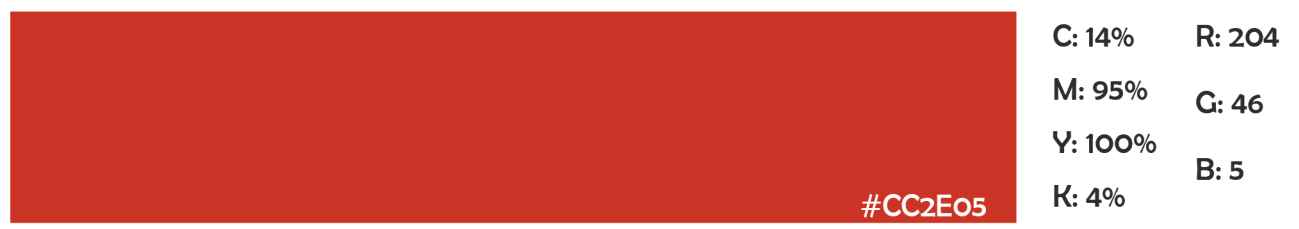

Red carries a very meaningful message that is history, it is the blood that warriors have fallen to protect the country, protect the traditions and culture of Vietnam. Thanks to that, Vietnamese ao dai is still preserved today.

#### Yellow

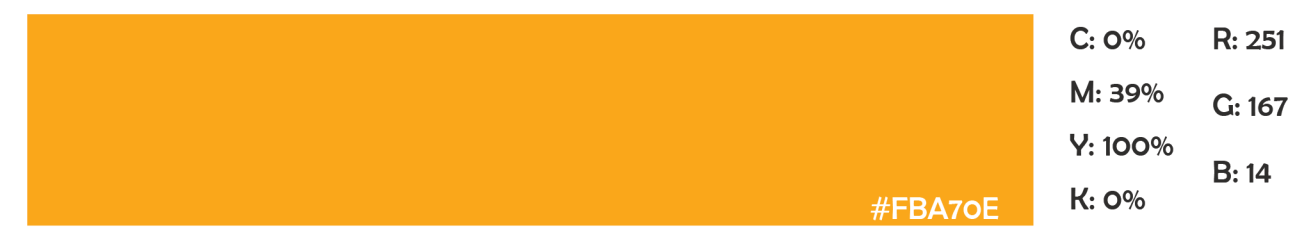

Yellow color brings the youthfulness, dynamism and enthusiasm of youth that innovative Ao Dai products show. In addition, it also represents the typical tropical climate of the land of the birth of ao dai, which is Vietnam.

## STORE CATEGORY

Người Đẹp Vì AO DÀI CÁCH TÂN AO DAI CAULT SO HOANG HOA THAM, TAN BINH, HCM CITY

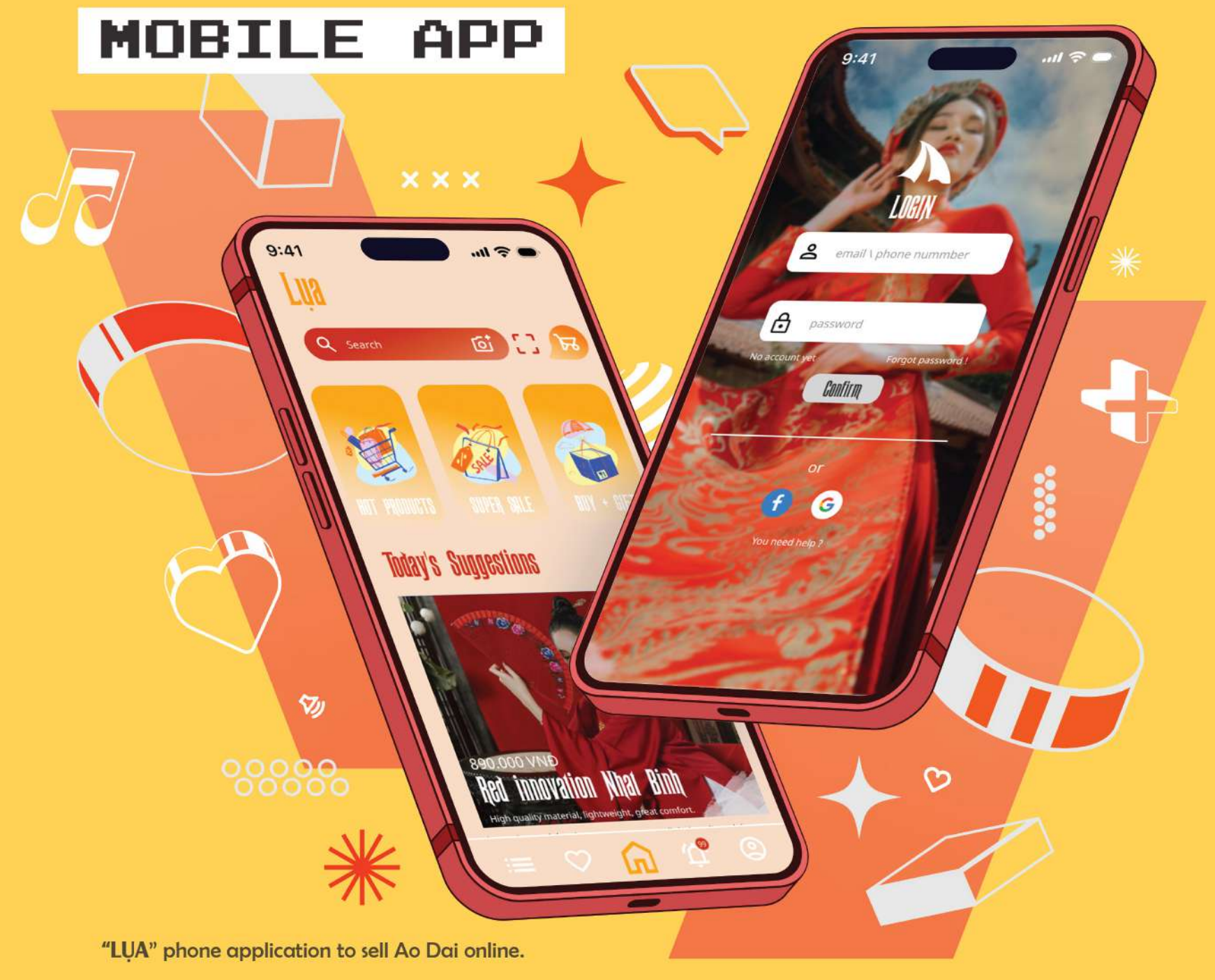

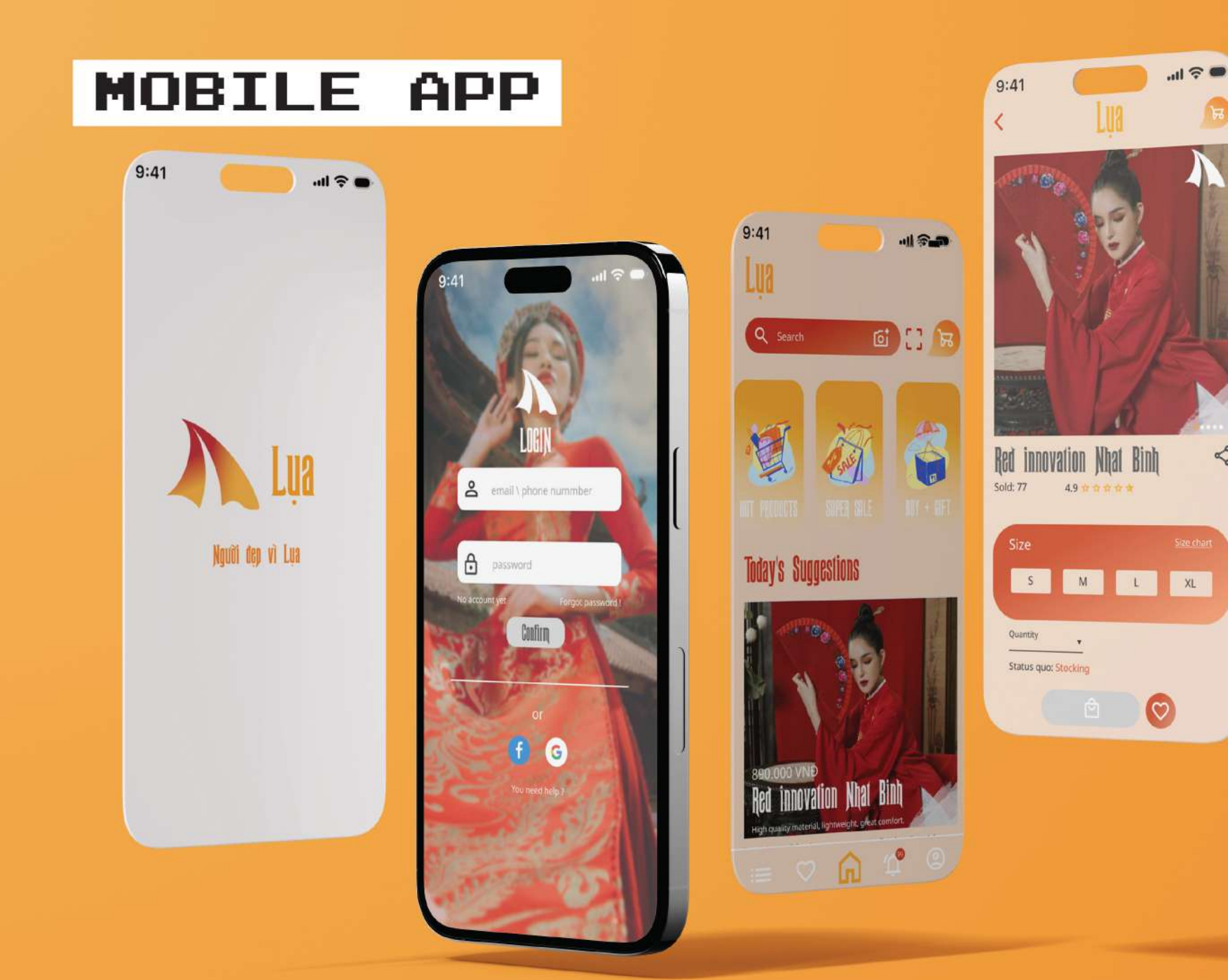

 $\leq$ 

"LUA" phone application to sell Ao Dai online.

## **BANNER STREET**

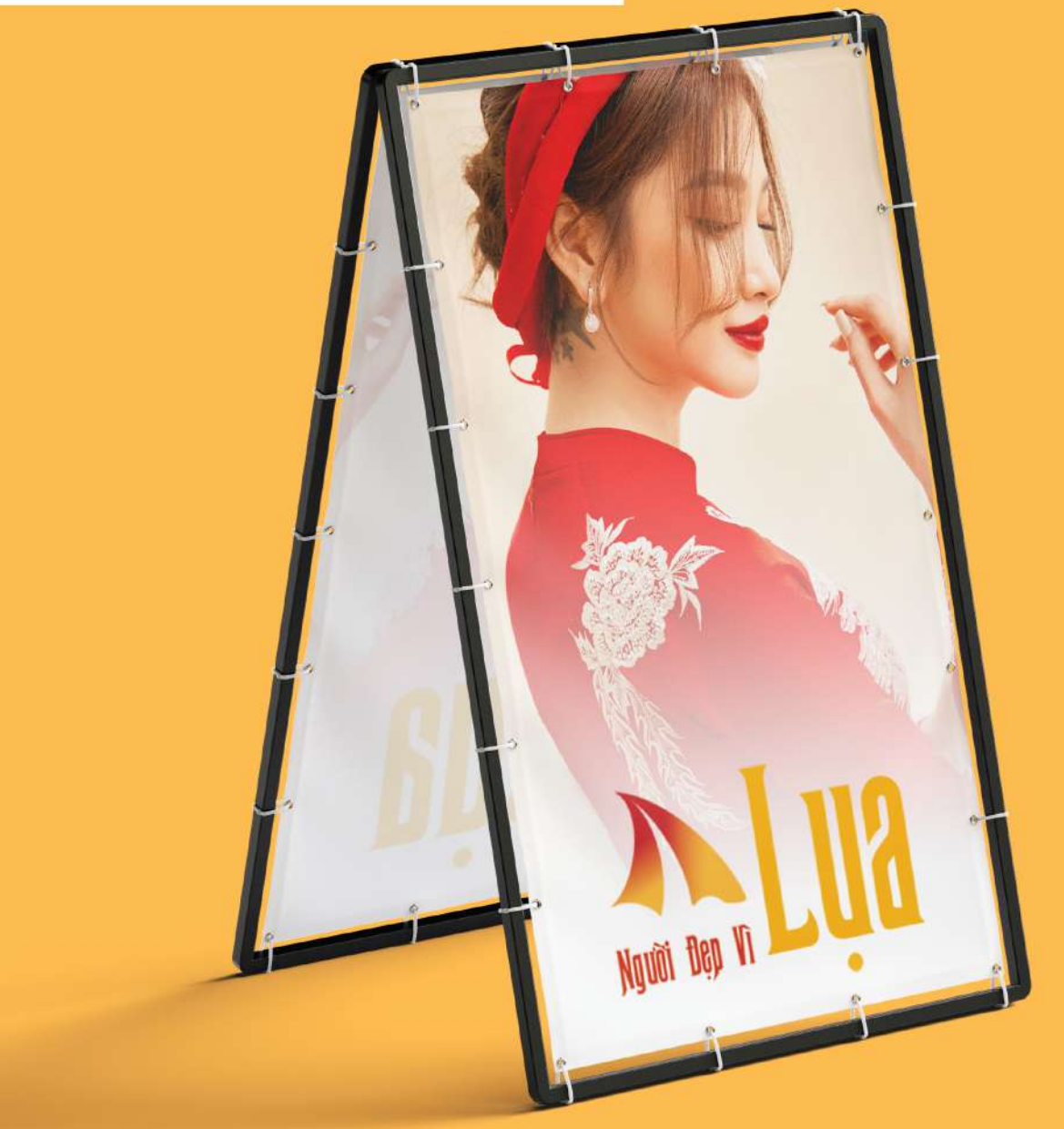

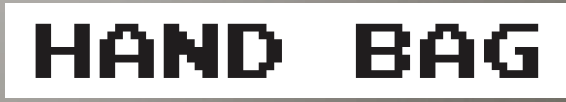

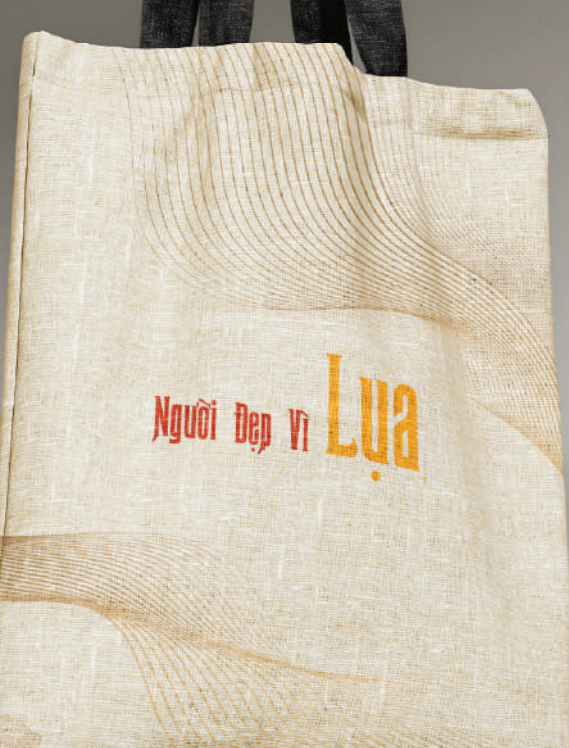

#### PROJECT3 JAN2022

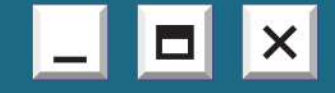

#### **ALINE MASCOT VIETNAM AIRLINES**

The project designed a mascot character for Vietnam's largest airline, Vietnam Airlines. Mascot carries the spirit of Vietnam Airlines, expressing tradition through the Ao Dai of flight attendants. In addition, it also shows youthfulness, newness and trust.

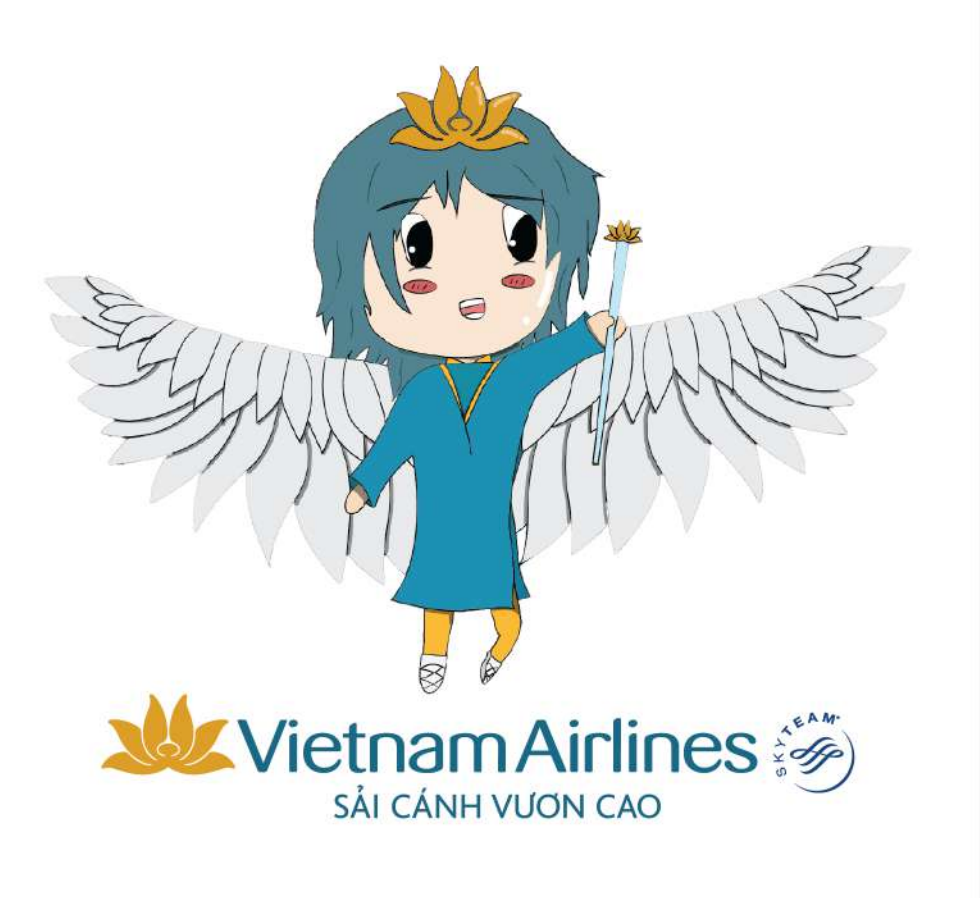

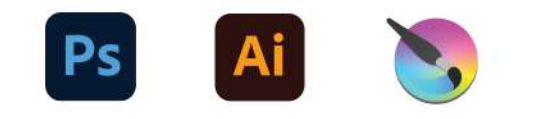

### **MASCOT CONCEPT**

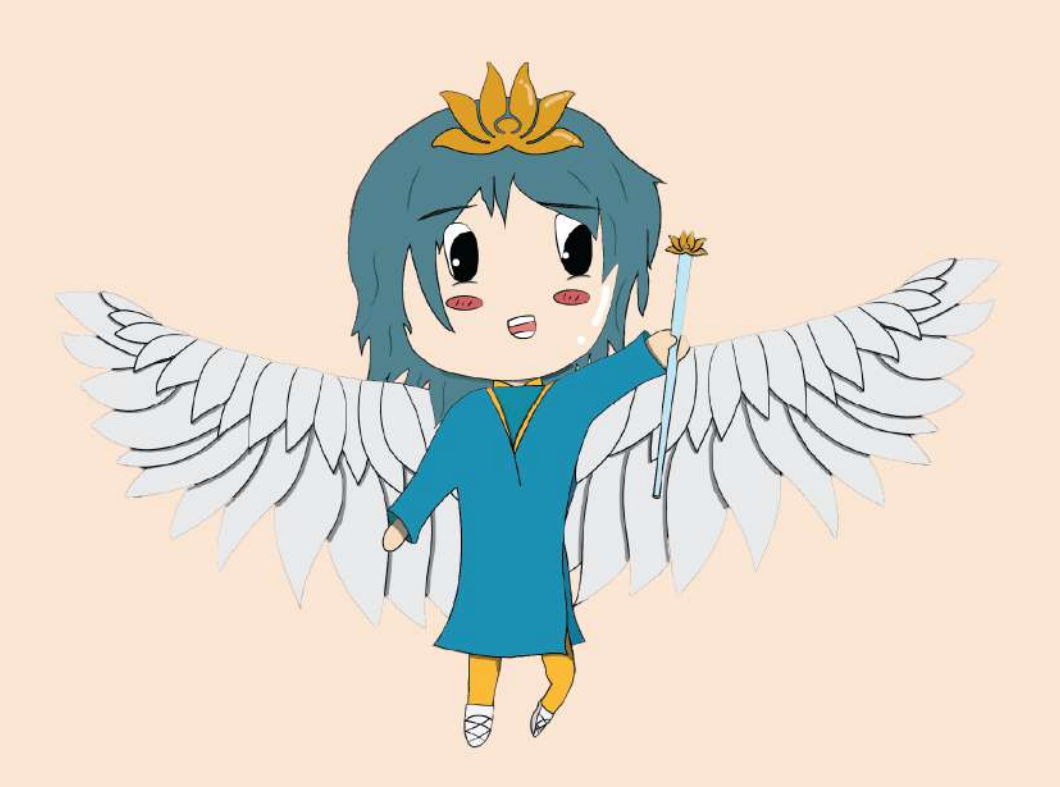

Name: Aline Age: 25 year old Personality: Cheer ful, friendly, like to fly, likes helping people.

Origin: Coming from heaven, Aline is a guardian angel sent to earth to protect people when

The idea of creating this character originates from the image of Vietnam Airlines flight attendants who are always cheerful and enthusiastic to help passengers have a comfortable flight. The character is shaped with wings and a magic wand help passengers have a safe flight.

### MASCOT COLOR

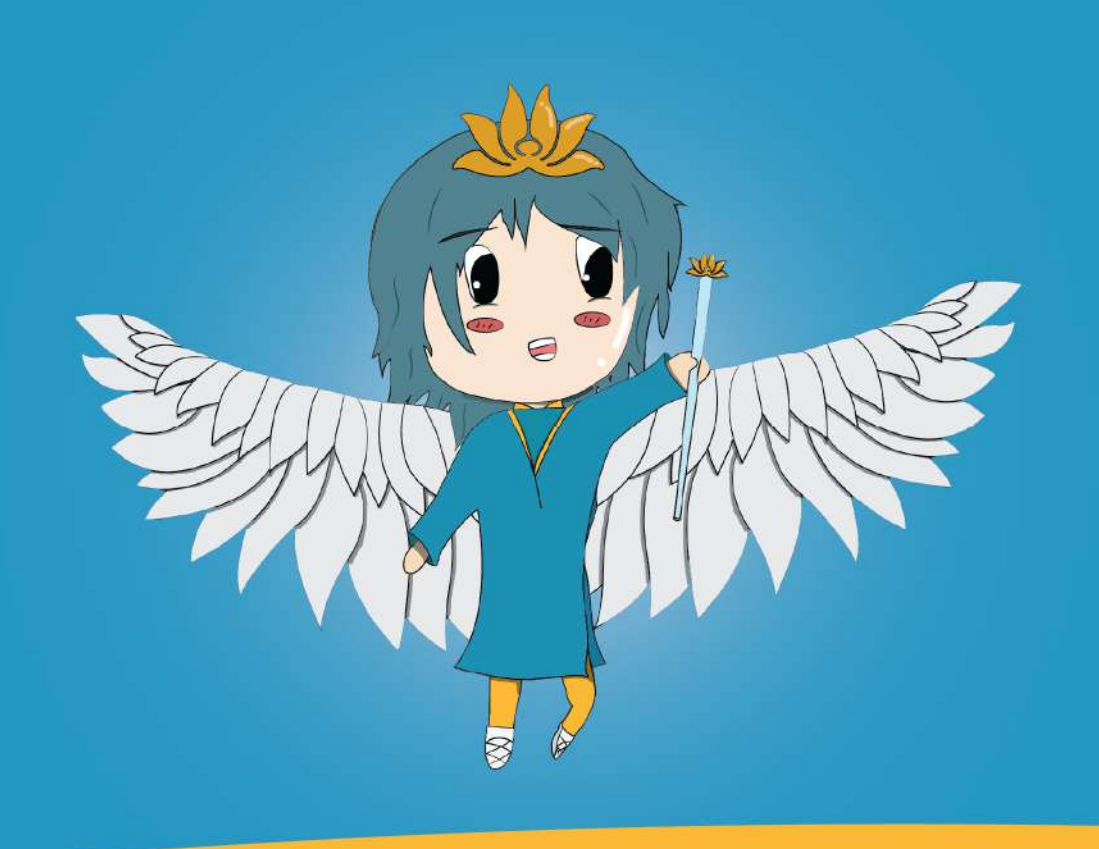

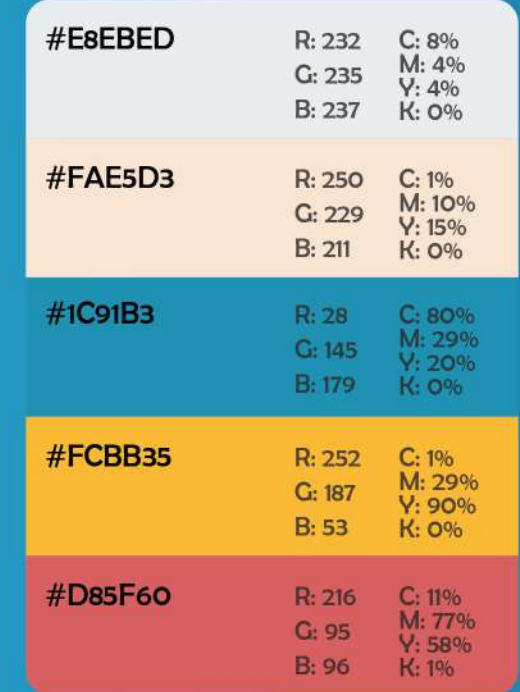

## **BROCHURE**

Brochure Vietnam Airlines combined with Mascot Aline

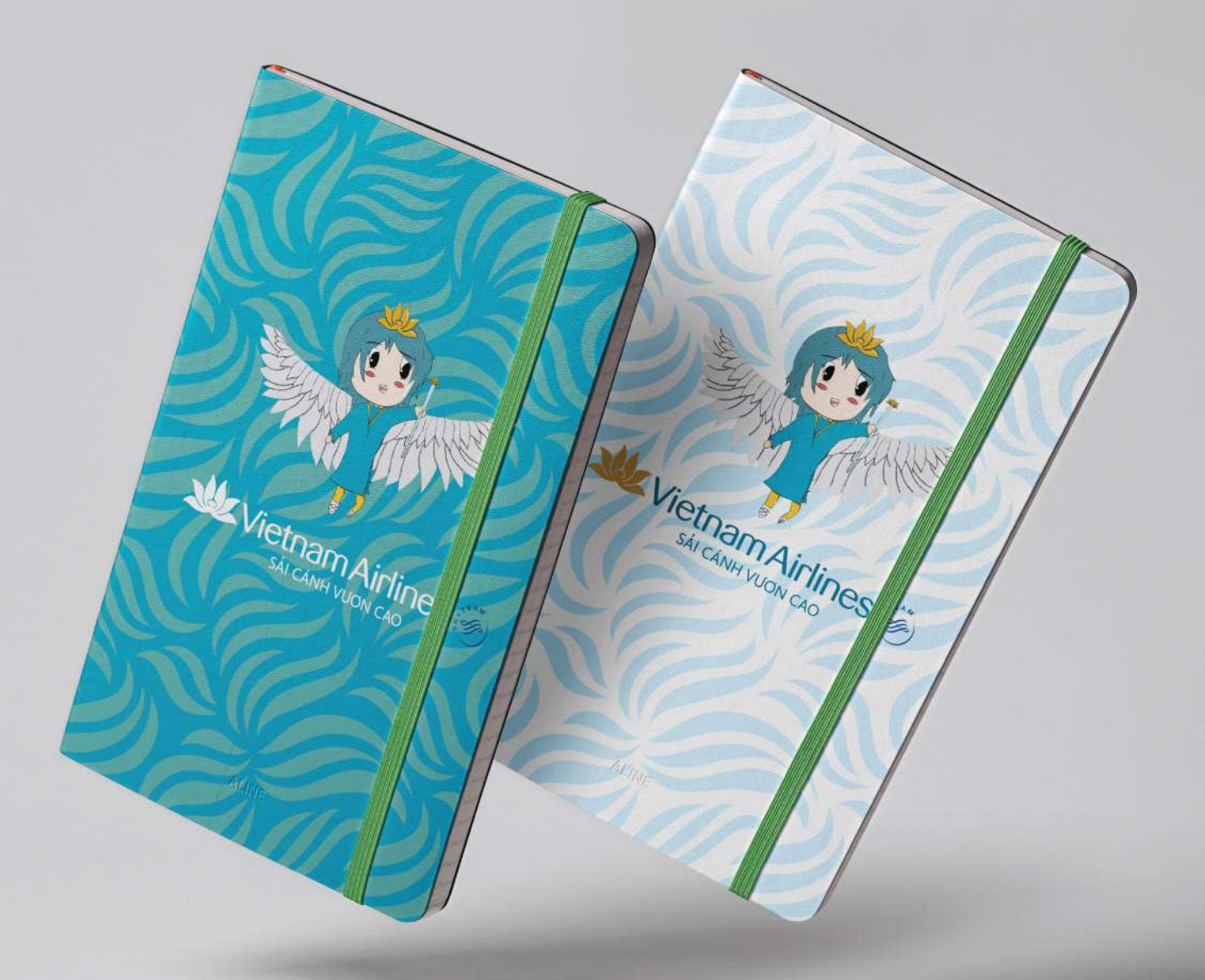

### **NOTEBOOK**

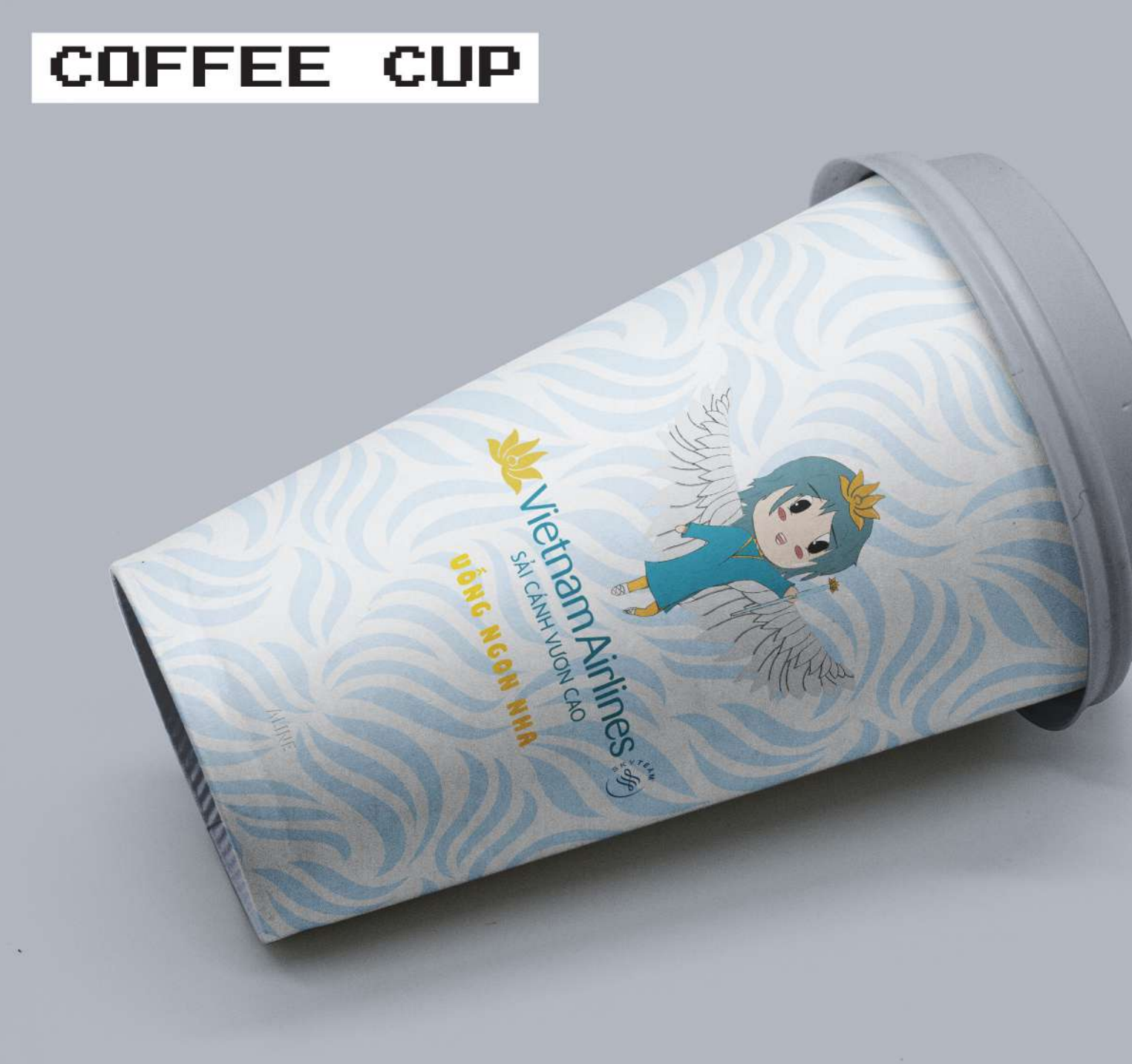

#### PROJECT4 MAR2022

## $\boxed{\phantom{1}}$   $\boxed{\phantom{1}}$   $\boxed{\phantom{1}}$   $\boxed{\phantom{1}}$   $\boxed{\phantom{1}}$

#### **TALK SHOW WORK DUST-FREE ENVIROMENT**

The project designed a set of media publications for a talk show event on environmental protection issues.

Topics include: Deforestation for the production of wood products, Sound pollution from wood manufacturing and processing plants and Dust pollution from wood manufacturing and processing plants.

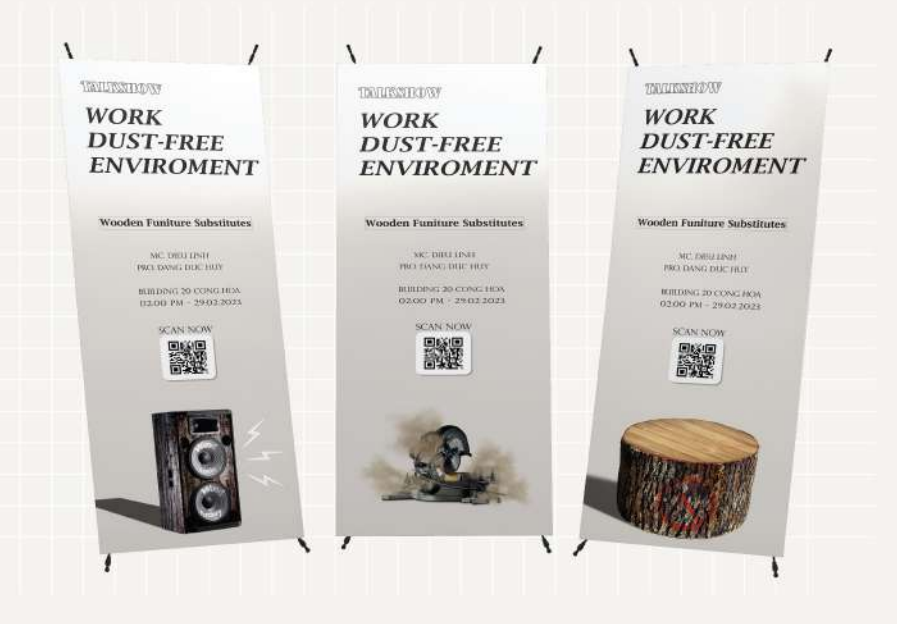

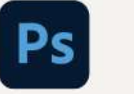

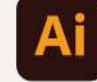

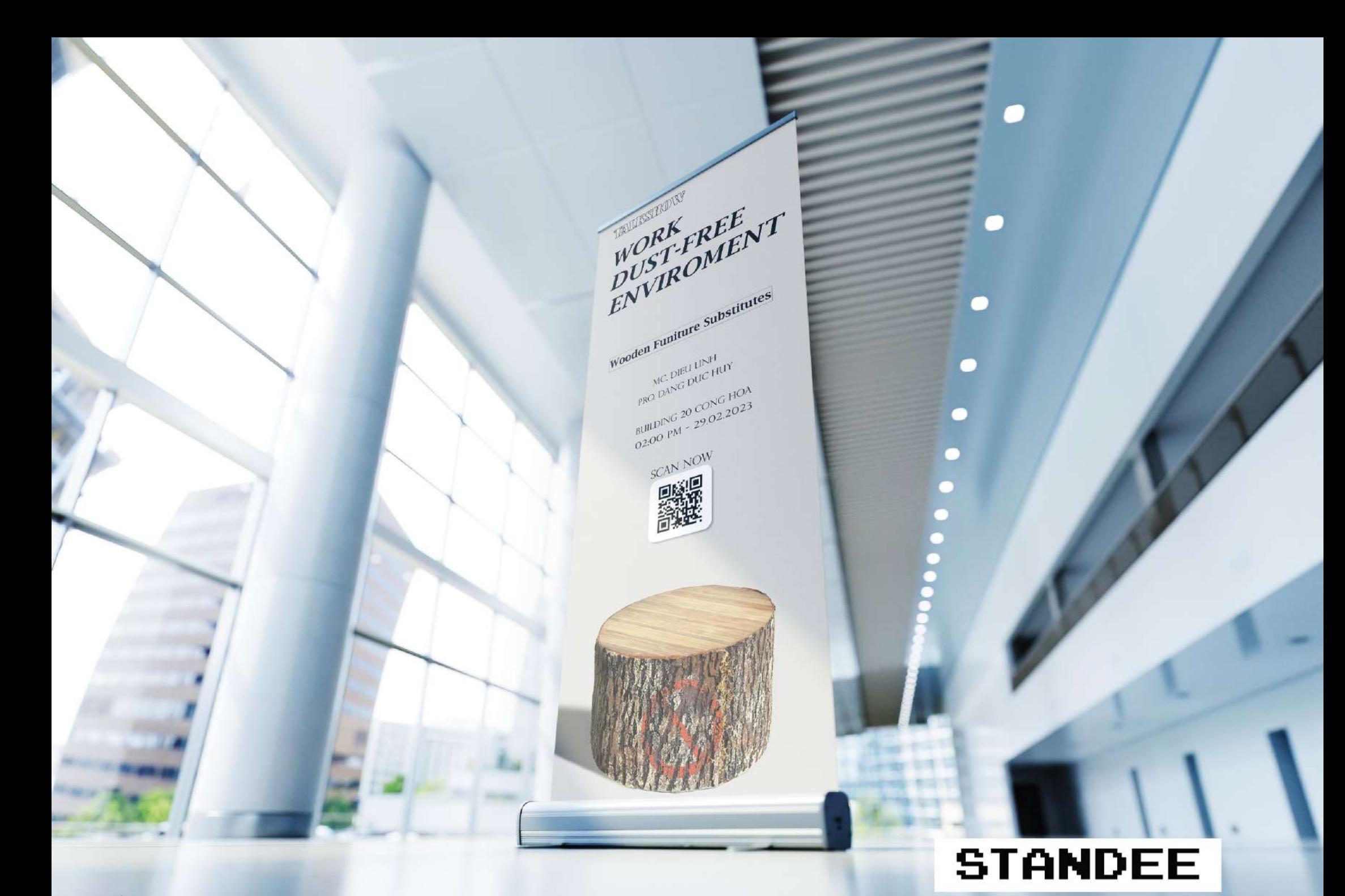

## **STANDEE**

TAVLIKSIIORY

**WORK** DUST-FREE ENVIROMENT

**Wooden Funiture Substitutes** 

MC, DIEU LINH PRO DANG DUC HUY

**BUILDING 20 CONG HOA** 02:00 PM - 29:02:2023

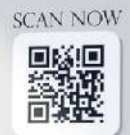

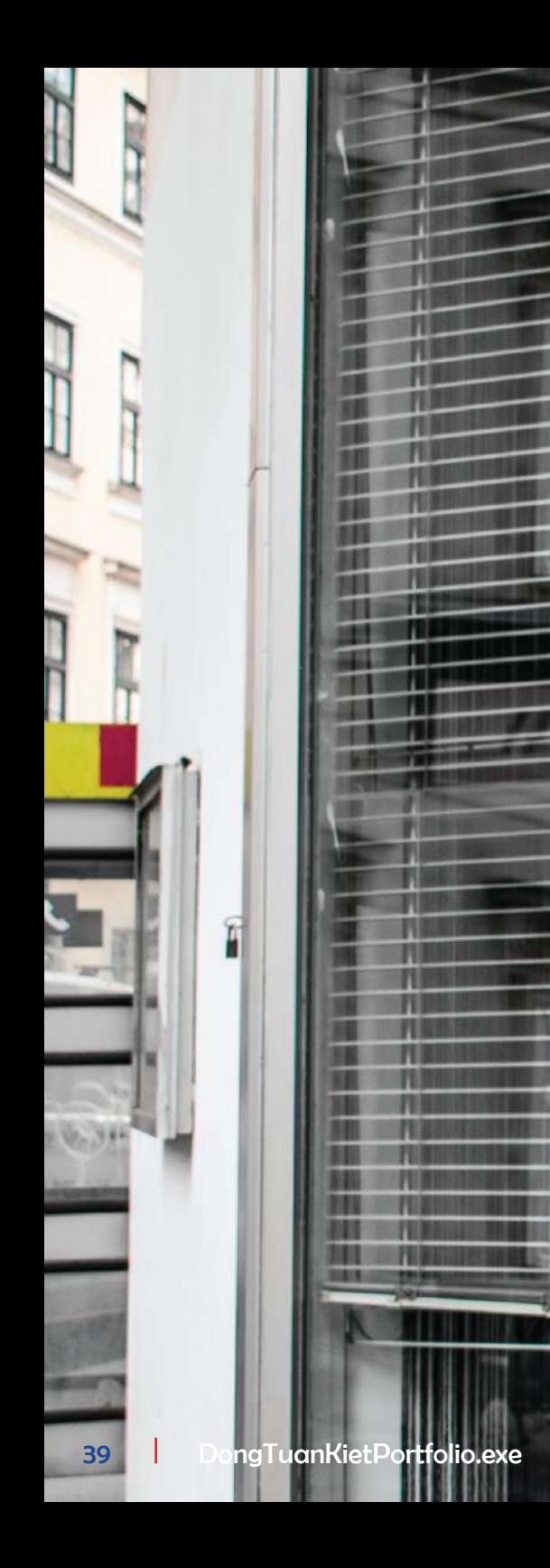

TAILESHOW

## **WORK DUST-FREE ENVIROMENT**

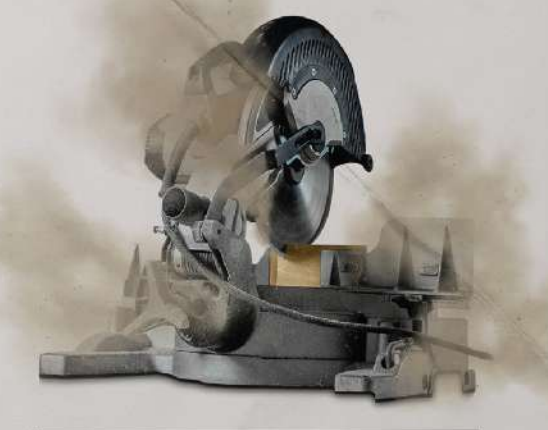

**Wooden Funiture Substitutes** 

MC. DIEU LINH PRO. DANG DUC HUY 龖

**SCAN NOW** 

**BUILDING 20 CONG HOA** 02:00 PM - 29.02.2023

## **POSTER**

#### TAULISTIOW **WORK DUST-FREE** ENVIROMENT

#### **Wooden Funiture Substitutes**

MC DIEU LINH PRO. DANG DUC HUY

**BUILDING 20 CONG HOA** 02:00 PM - 29.02.2023

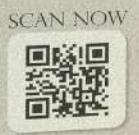

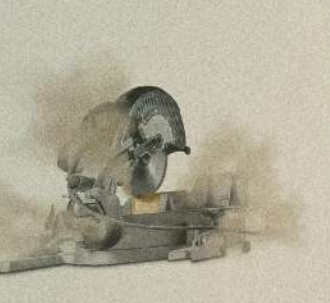

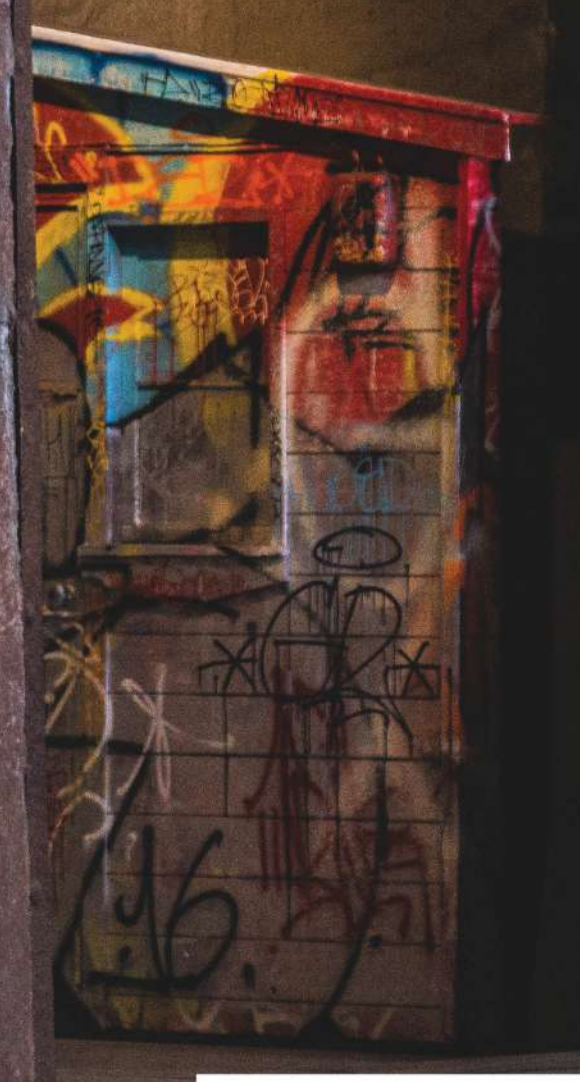

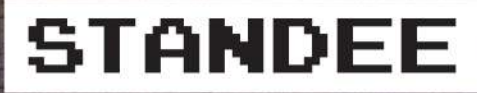

30

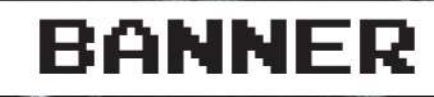

**RANCE OF COMPANY** 

 $\overline{AB}$ 

March 1980

HOCK MAN

WOOD FUDITE NT HAND

Wooden Funiture Substitutes

NOORE CALLEREE

ACTES

MC DIEU LINH

 $\bullet$ 

G

41

 $\leq$ 

 $29.022021$ 

**CALL OF CALL OF CALL OF CALL OF CALL OF CALL OF CALL OF CALL OF CALL OF CALL OF CALL OF CALL OF CALL OF CALL O** 

#### PROJECT5 AUG2023

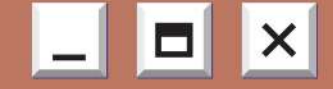

#### **COFFE FOR EVERY ONE**

This is a magazine about the popular coffee shop styles in Ho Chi Minh City.

Done by the individual, to make this project necessary to move around the city, take all the pictures of how the café works and study which customer files regularly use which coffee service.

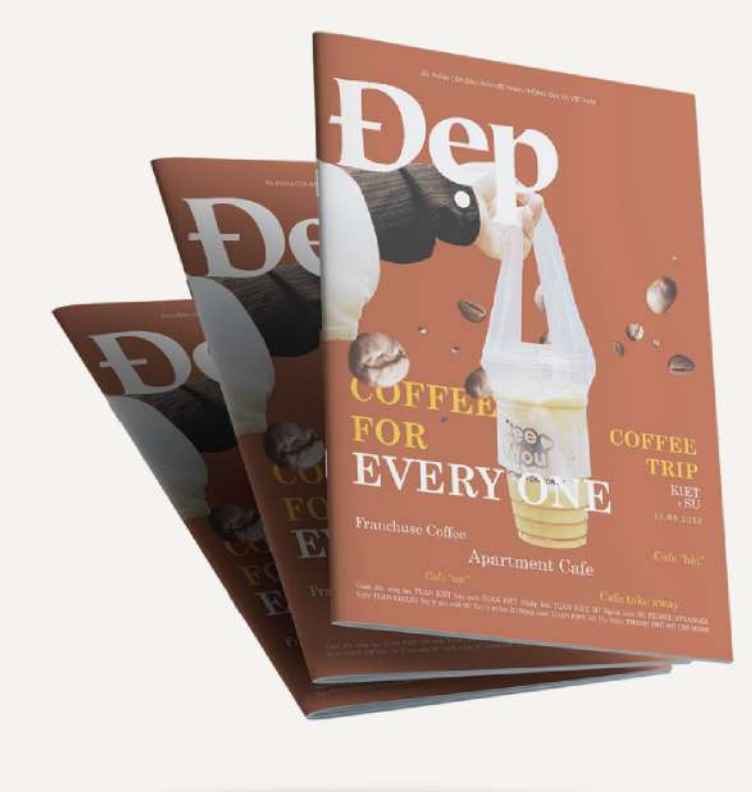

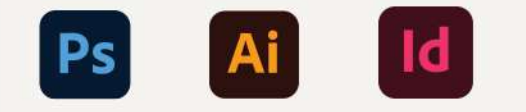

## **CONCEPT**

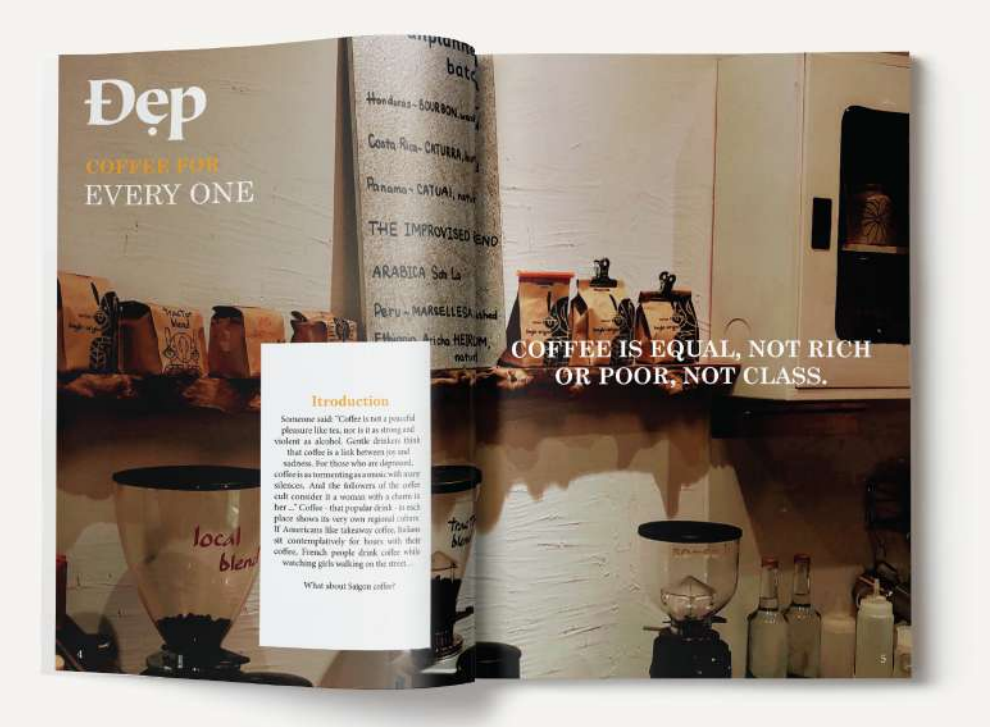

This magazine talks about popular café styles in Ho Chi Minh City, which customers like which styles. In addition, the magazine now carries a message that is: "Coffe For Every one", nowadays people often distinguish rich coffee from poor coffee, while each coffee style has a special or different feature, giving us interesting experiences. Therefore, the message of this magazine is to remove this perspective because coffee is for everyone, regardless of wealth and class.

## ALL LAYOUT

OF THE COFFEE SHOP

**Elista Chicago** Dep of

EVERYONE IS THE SAMP

OF THE CORPER SHOP

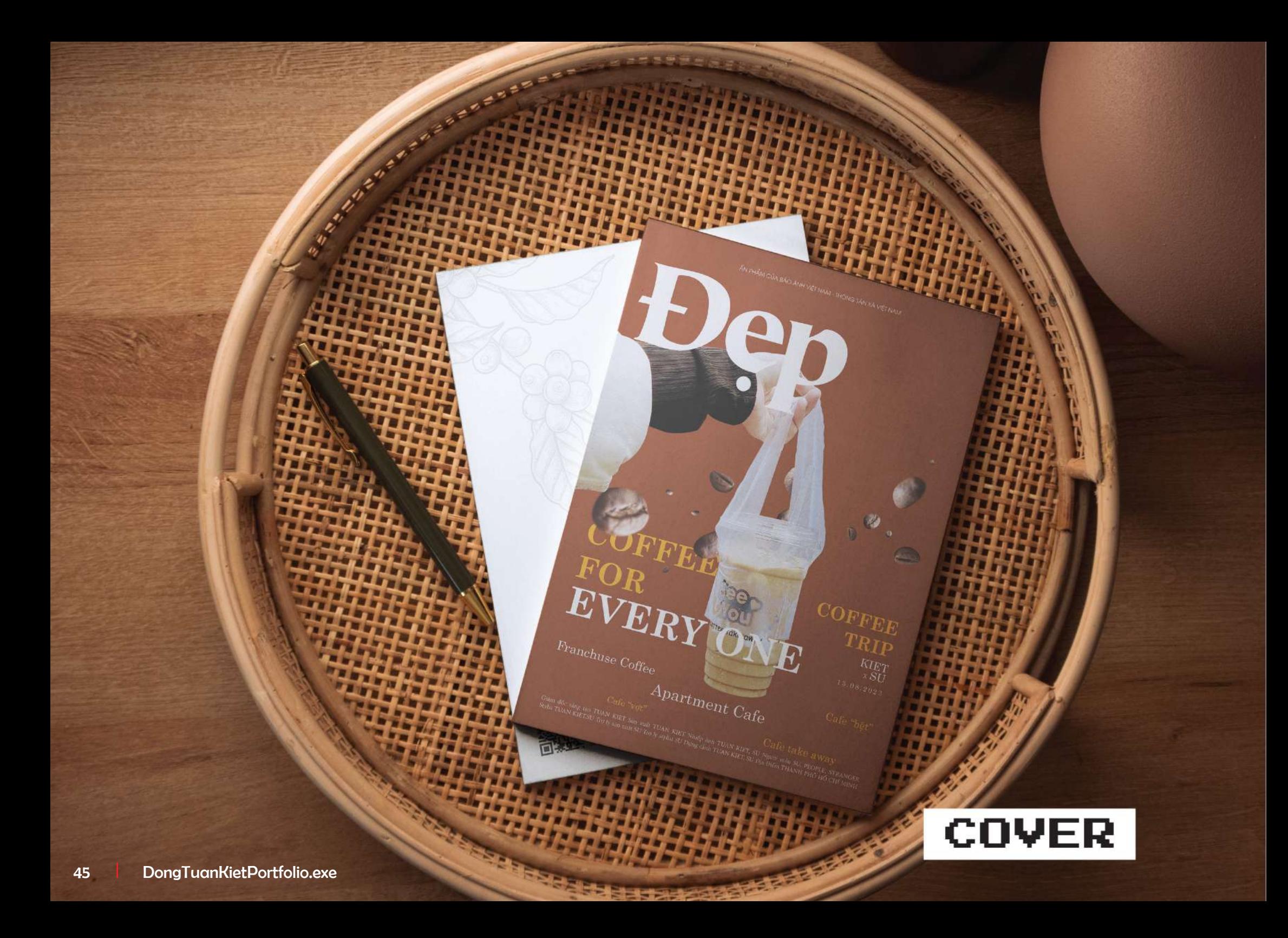

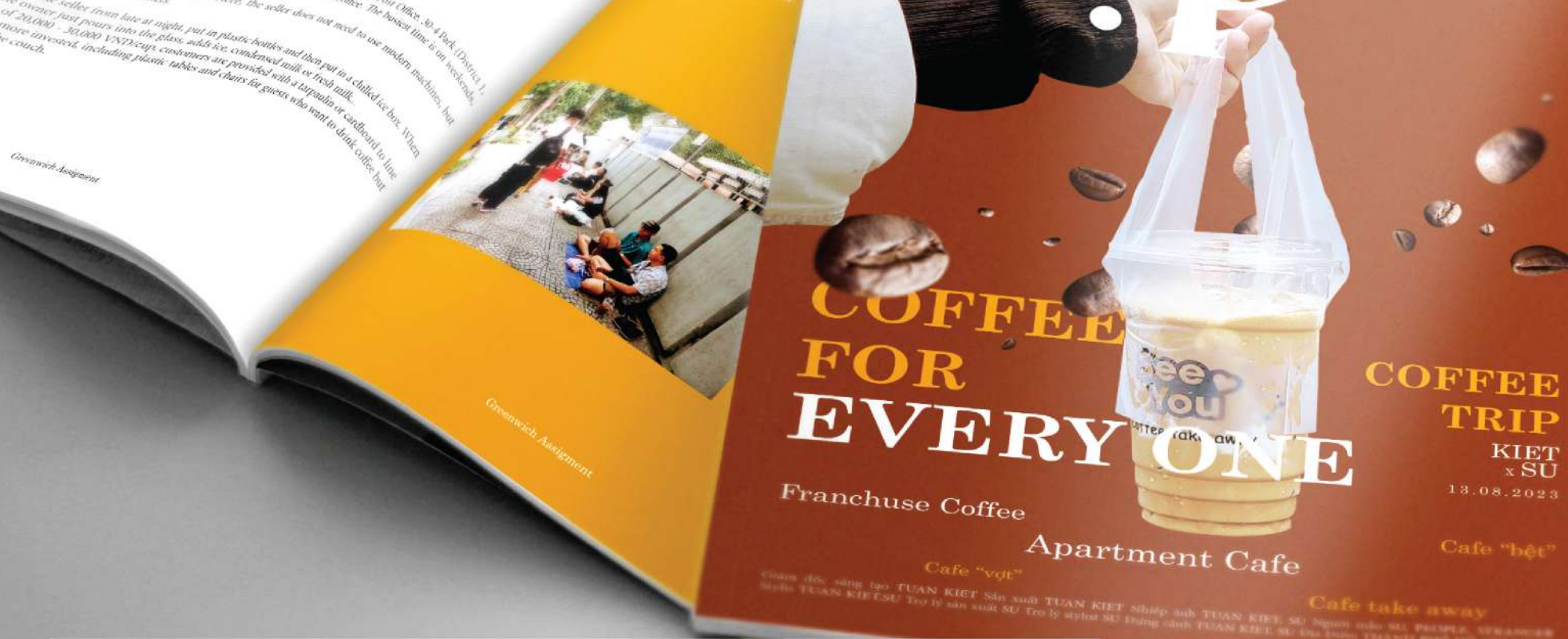

COVER AND PAGE 12,13

**EVERYONCE "BET"** 

ingste Here, the seller du

or 20000

TRIP

**KIET** 

**ARCHIM** 

AN PHÁM CÚA BÁO ÁMH VIÊT NA

#### **LOOKS NORMAL** BUT NOT ORDINARY!

It is not clear where it originates, but perhaps social networks are the "guides" for old things that seem to have been faded by the dust of time. Going to a coffee shop can be called a habit of getting up early for young people (because old people can hardly sleep late).

Every 6:30 am to about 8 am is the time when the coffee shops are bustling. The price of these coffee cups is as cheap as sidewalk coffee (from 15,000 - 20,000 VND), but everyone rushes to buy it, because its quality is confirmed by sight and ear.

Instead of crossing the street to buy cups of coffee of unknown origin, racquet coffee is prepared on the spot, still hot in hand.

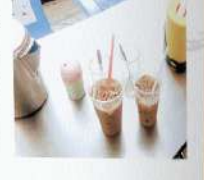

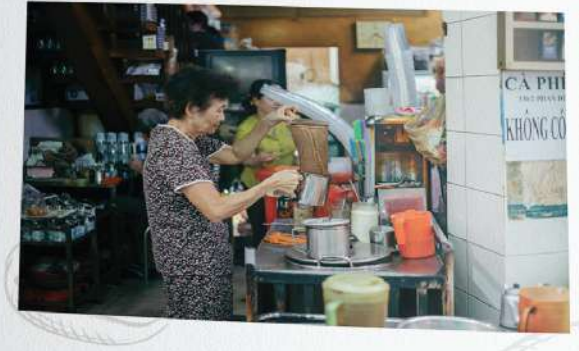

The process of making coffee with racket seems simple but sohiscated, but it doesn't take too mah time if you have prepared in alvance the steps to boil water, good coffee... Skilled hands, make coffee every day it doesn't take long to finish a cup of latte. There are not many coffee ships for you to choose from becaus the existing ones have been opening for a long time, with heirleon stories that cannot be changed but should only be "peaceful like aia" between the times.

is such as Ba Lu, Phan Dinh Phung, Chu Thanh... still horing guests. Not a small trade r in Phung, Chu Thanh... still<br>horing guests. Not a small trader in Phung Hung market, not hoa fellow countryman, an old man sipping Hing market, not<br>Exclusiving about life

ology is really ingrained in young people's lives, people see

cason why young people gradually come to<br>ostalgia effect from music, movies, to fashion,<br>in this direction, always choose for yourself the

s very few peot in the countyen Hue Coffee m are local cafes mselves., decor, has many differlucts of Vietnamare made by young

t cafes here with own to young peo-Dreamer, Partea tter...

Greenwich Assigment

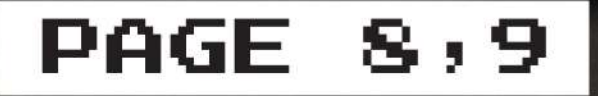

47

 $11$ 

## **POSTER STRESS**

**CONTRACTOR** 

,,,,,,,,,,,

**TERRIT** 

**HARRY CALIFORNIA DATE: HARRY DISPOSITION** 

**STEPPETER** 

## **COFFEE** EVERYONE

Franchuse Coffee

Apartment Cafe

 $\mathcal{L}$ 

**TRIP** 

 $\mathop{\hbox{\rm KIST}}_{\hbox{\tiny X}}$ 

Cale take away<br>Gian đốc sảng tạo TUAN KIET Sản xuất TUAN KIET Nhấp ảnh TƯAN KIET, SU Người mẫu SU, PEOPLE, STRANGER<br>Stylis TUAN KIET,SU Try lý sản xuất SU Trư lý stylis SU Dựng cảnh TUAN KIET, SU Địa Điển THÀNH 910 Hộ CHỉ

## SOCIAL NETWORK

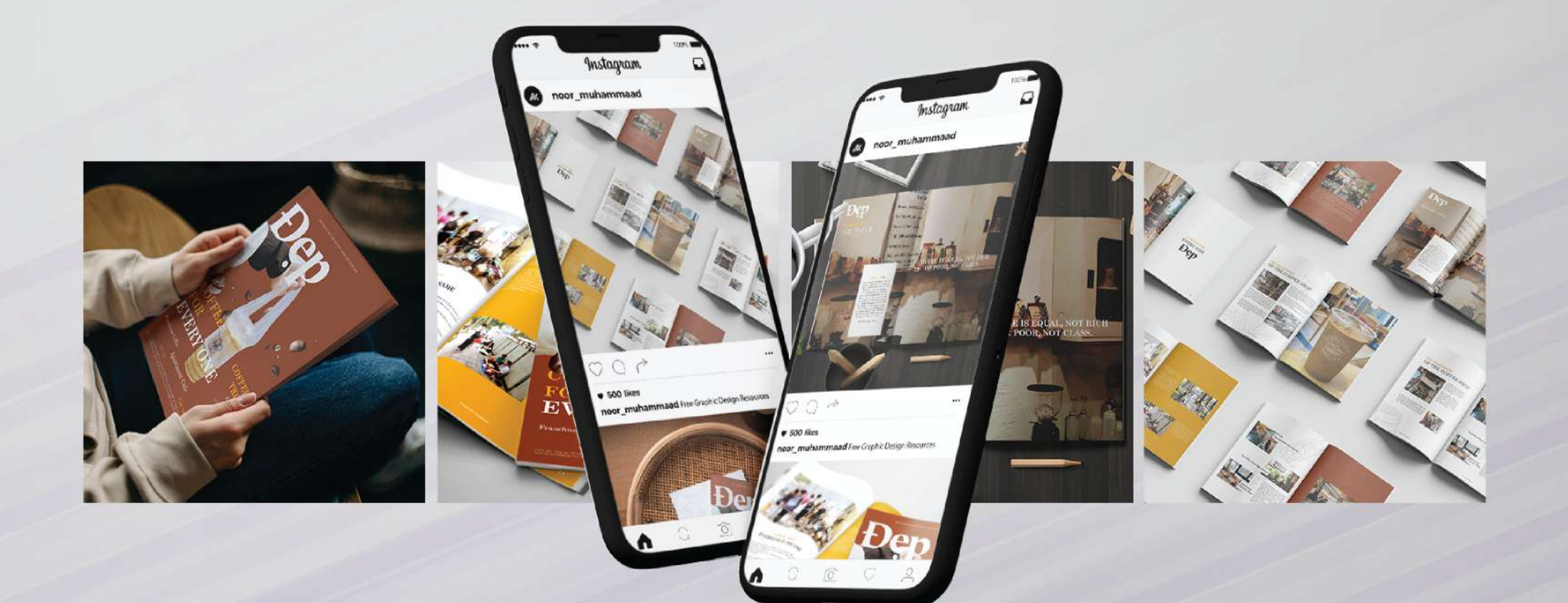

#### PROJECT6 FEB2021

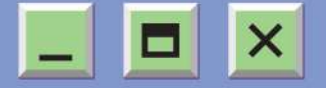

### **FISH-E**

Fish-E is a project to protect the earth against human-caused impacts such as air pollution, marine pollution... The message is through the image of the Koi fish and the Earth together.

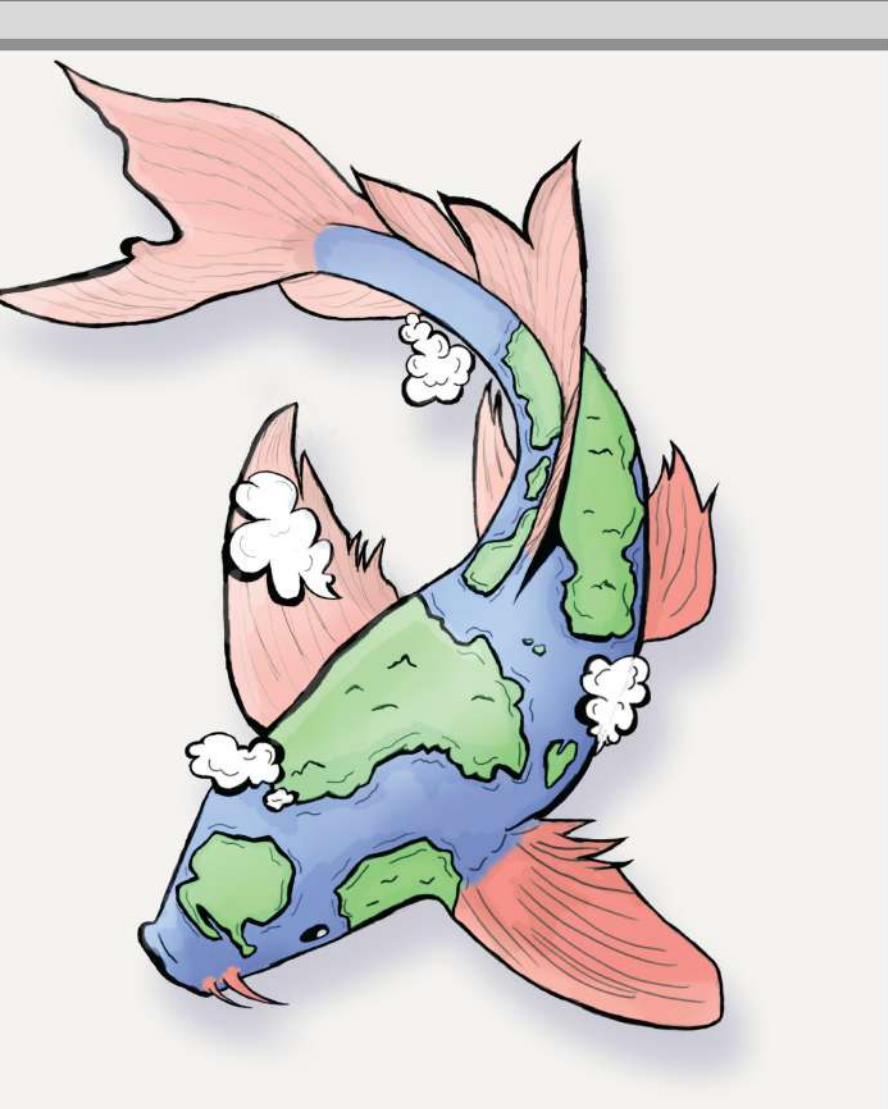

Ps

### **CONCEPT**

This Koi fish is called "Oc Oc", Koi fish in Japanese culture means strong, resilient, always overcoming all difficulties, that is also the message that this project brings, no matter what, the Earth will overcome these bad impacts as long as we join hands to protect, our Earth will always be as beautiful as this Koi fish.

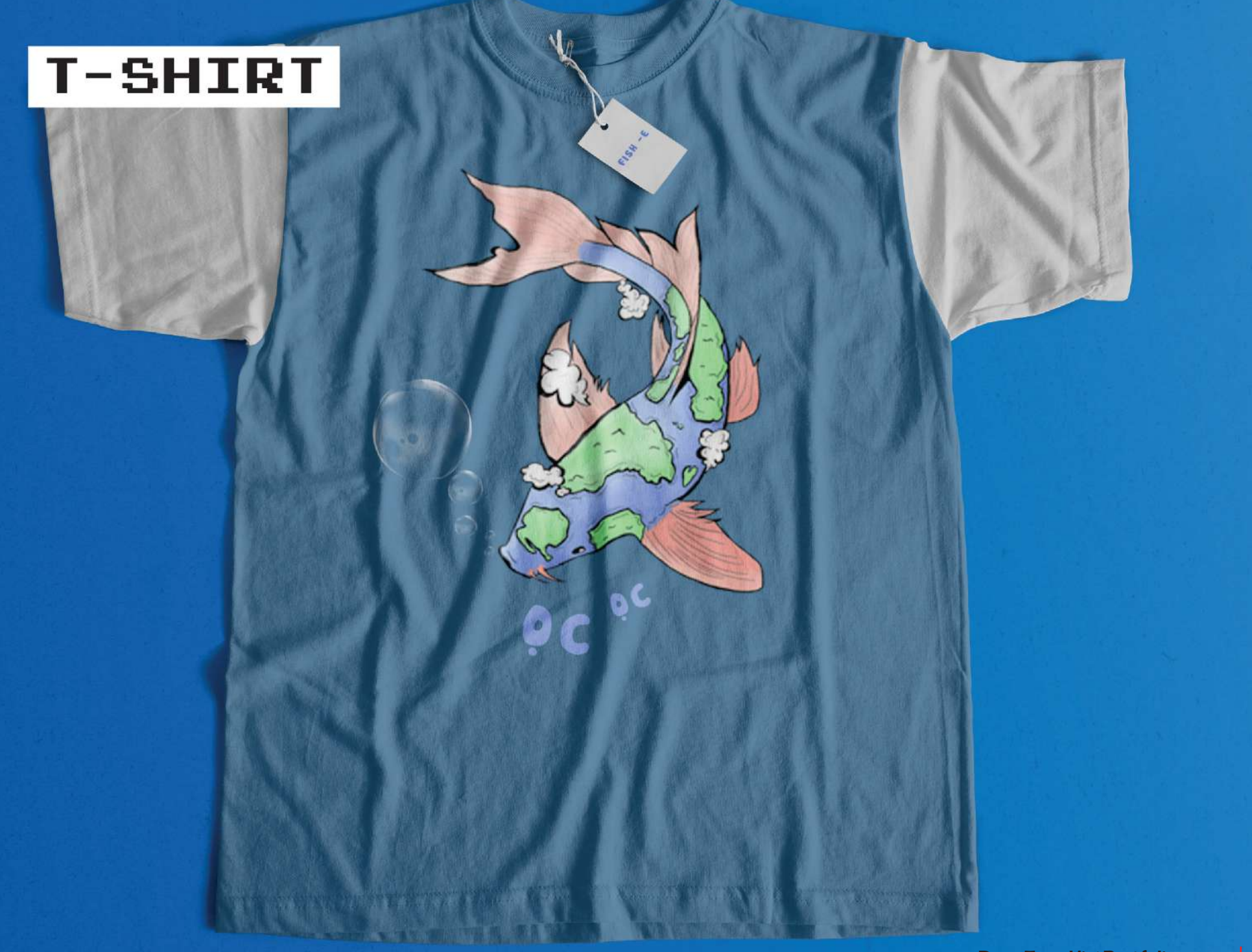

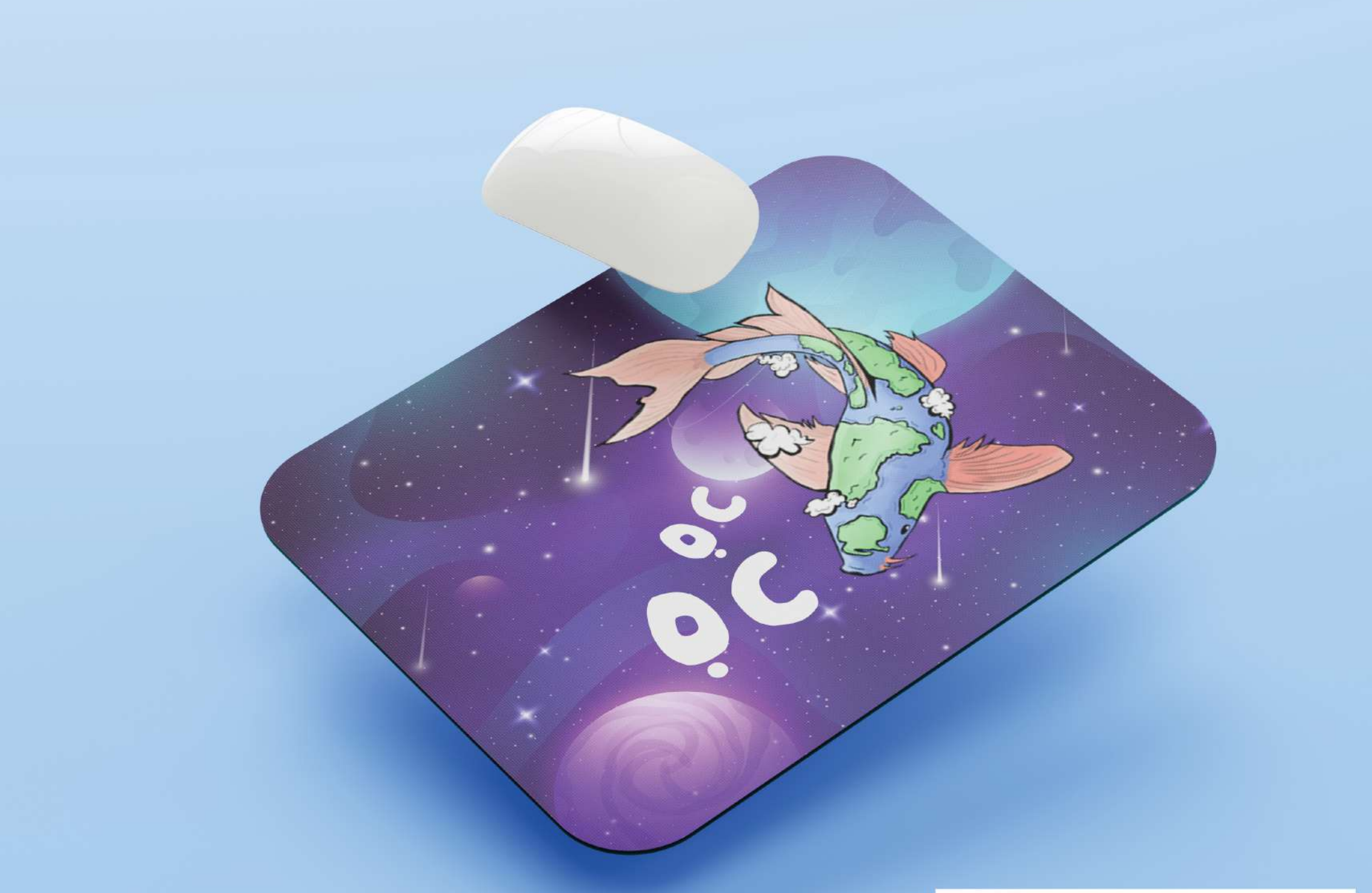

## MOUSE PAD

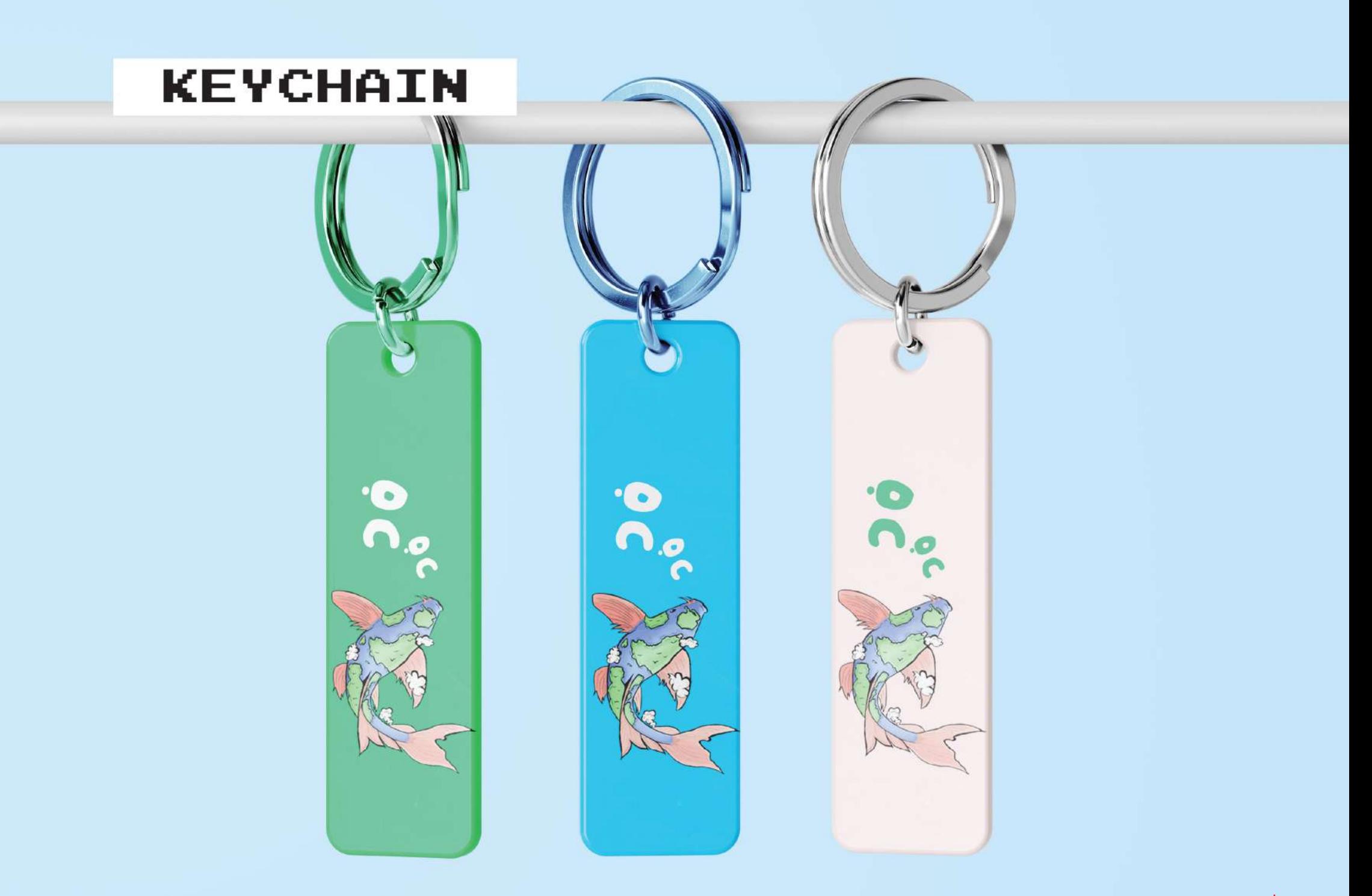

## **CLOCKWATCHER**

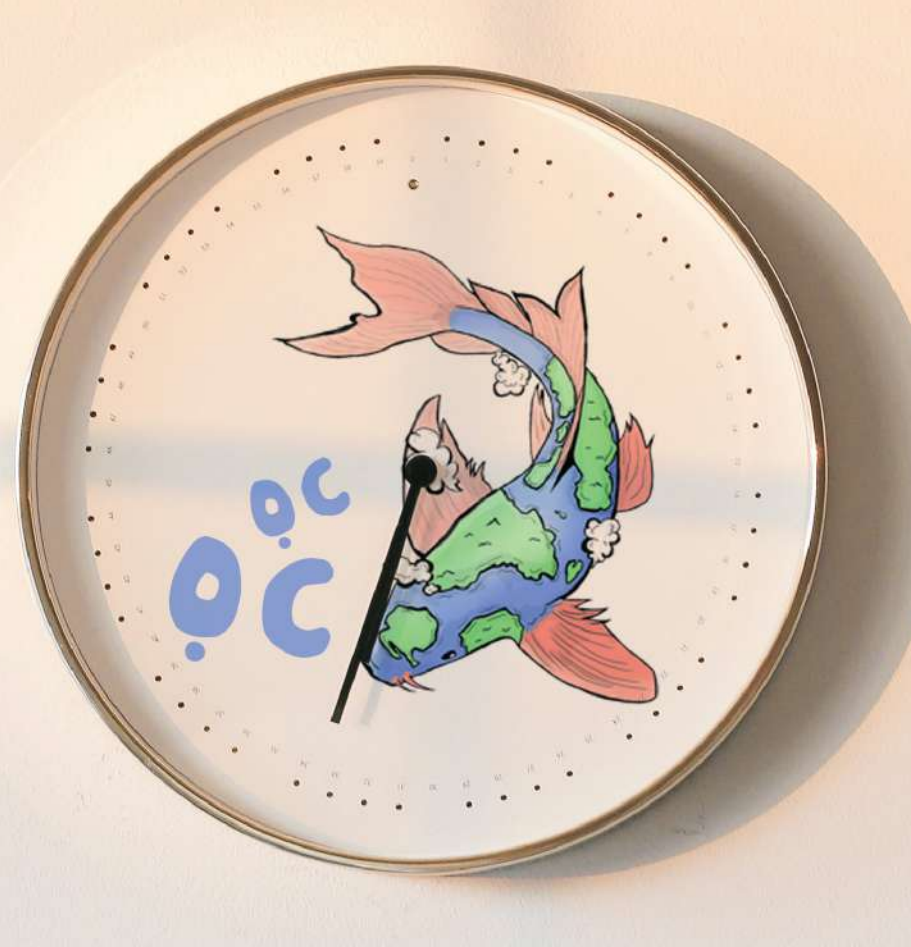

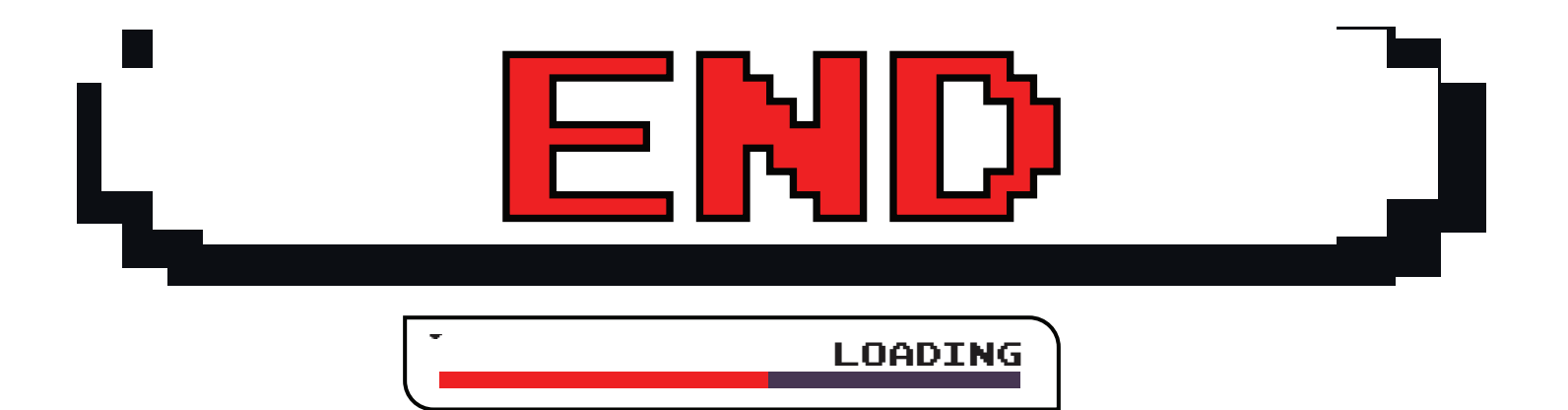

# **THANK YOU FOR READING** HOPE YOU LIKE IT

Dong Tuan Kiet gds210159 03777.27.092 dongtuankiet24052003@gmail.com

My name is Dong Tuan Kiet, graduated from Greenwich University. My portfolio is a collection of creative products in the field of Branding and visual narrative. In my portfolio, I have created many diverse and unique products such as Brand Identity, Character Design and media publication design.

With my creativity, I have created unique and highly recognizable brand identities for various businesses. I have also created unique characters, with their own personalities and creative styles. In addition, I also demonstrate my ability to design media publications through the creation of books, brochures, posters and other advertising materials.

My portfolio is not just a collection of products, but also represents my creativity, professionalism and creative working spirit. I am honored to share my portfolio and hope it will attract interest and appreciation from everyone.

Dong Tuan Kiet gds210159 03777.27.092 dongtuankiet24052003@gmail.com